# Package 'rddapp'

February 13, 2022

<span id="page-0-0"></span>Title Regression Discontinuity Design Application

Version 1.3.0

Author Ze Jin [aut], Wang Liao [aut], Irena Papst [aut], Wenyu Zhang [aut], Kimberly Hochstedler [aut], Felix Thoemmes [aut, cre]

Maintainer Felix Thoemmes <fjt36@cornell.edu>

Description Estimation of both single- and multiple-assignment Regression Discontinuity Designs (RDDs). Provides both parametric (global) and non-parametric (local) estimation choices for both sharp and fuzzy designs, along with power analysis and assumption checks. Introductions to the underlying logic and analysis of RDDs are in Thistlethwaite, D. L., Campbell, D. T. (1960) [<doi:10.1037/h0044319>](https://doi.org/10.1037/h0044319) and Lee, D. S., Lemieux, T. (2010) [<doi:10.1257/jel.48.2.281>](https://doi.org/10.1257/jel.48.2.281).

#### **Depends**  $R$  ( $>= 3.2.3$ )

- **Imports** AER ( $>= 1.2-5$ ), sandwich ( $>= 2.3-4$ ), lmtest ( $>= 0.9-35$ ), Formula ( $>= 1.2-1$ ), shiny ( $>= 0.14$ ), R.utils ( $>= 2.6.0$ ), plot3D  $(>= 1.1.1)$ , sp  $(>= 1.3.1)$ , DT  $(>= 0.2)$
- **Suggests** foreign  $(>= 0.8-67)$ , devtools  $(>= 1.12.0)$ , test that  $(>= 1.12.0)$ 1.0.2), roxygen2 (>= 5.0.1), knitr (>= 1.14), rmarkdown (>= 1.1.9012)

### VignetteBuilder knitr

License GPL  $(>= 2)$ 

### LazyData true

### RoxygenNote 7.1.2

Collate 'attr\_check.R' 'bw\_ik09.R' 'bw\_ik12.R' 'data.R' 'wt\_kern.R' 'dc\_test.R' 'treat\_assign.R' 'wt\_kern\_bivariate.R' 'mfrd\_est.R' 'var\_center.R' 'rd\_est.R' 'mrd\_est.R' 'mrd\_impute.R' 'mrd\_power.R' 'mrd\_sens\_bw.R' 'mrd\_sens\_cutoff.R' 'plot.mfrd.R' 'predict.rd.R' 'plot.rd.R' 'print.mfrd.R' 'print.rd.R' 'rd\_impute.R' 'rd\_power.R' 'rd\_sens\_bw.R' 'rd\_sens\_cutoff.R'

'rd\_type.R' 'rddapp-package.R' 'sens\_plot.R' 'shiny\_run.R' 'summary.mfrd.R' 'summary.mrd.R' 'summary.mrdi.R' 'summary.mrdp.R' 'summary.rd.R' 'summary.rdp.R'

### NeedsCompilation no

Repository CRAN

Date/Publication 2022-02-13 18:50:02 UTC

## R topics documented:

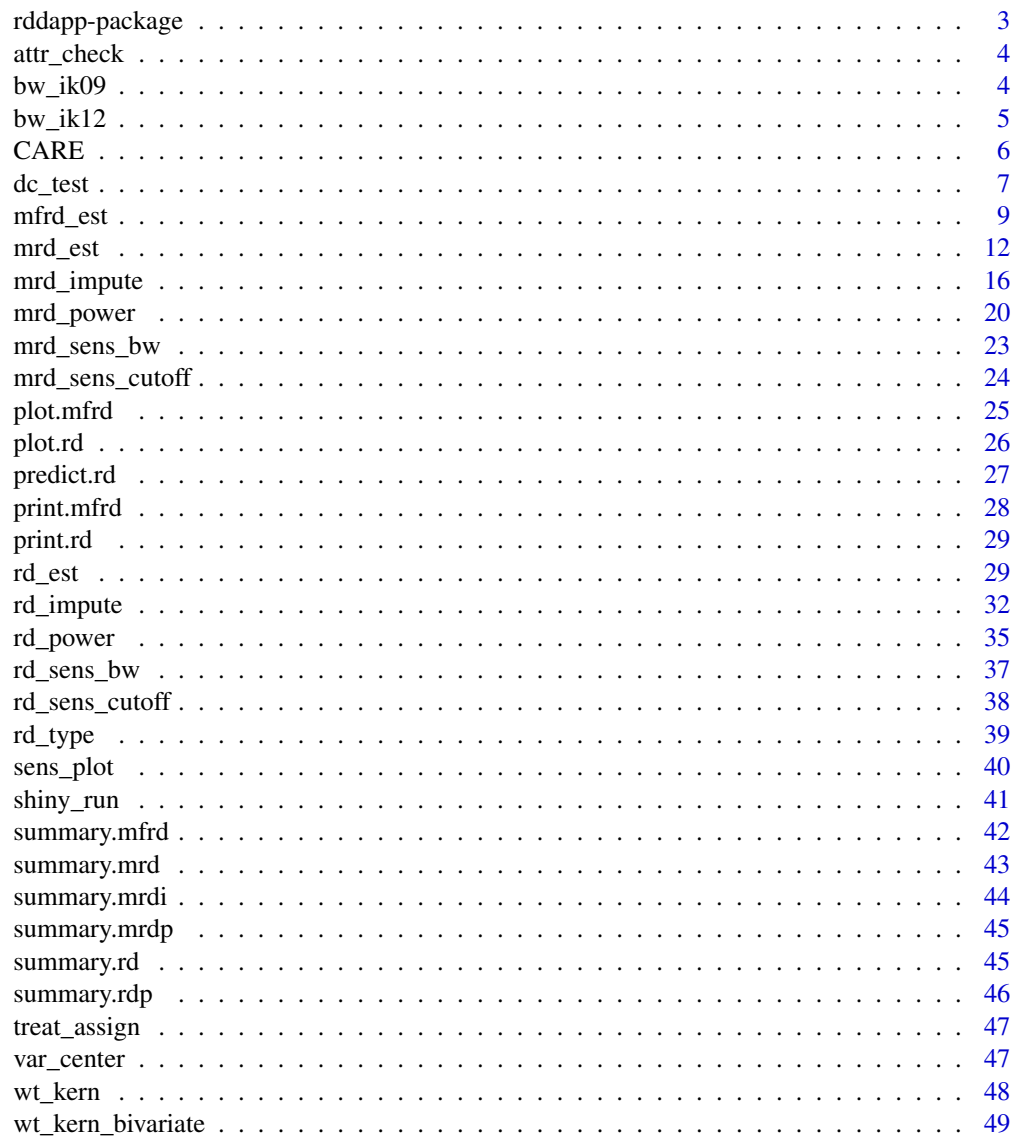

**Index** 

<span id="page-2-0"></span>

#### Description

rddapp: A package for regression discontinuity designs (RDDs).

### Details

The rddapp package provides a set of functions for the analysis of the regression-discontinuity design (RDD). The three main parts are: estimation of effects of interest, power analysis, and assumption checks.

#### Estimation

A variety of designs can be estimated in various ways. The single-assignment RDD (both sharp and fuzzy) can be analyzed using both a parametric (global) or non-parametric (local) approach. The multiple-assignment RDD (both sharp and fuzzy) can be analyzed using both parametric and nonparametric estimation. The analysis choices are further to use estimate effects based on univariate scaling, the centering approach, or the frontier approach. The frontier approach can currently only be estimated using parametric regression with bootstrapped standard errors.

#### Power analysis

Statistical power can be be estimated for both the single- and multiple-assignment RDD, (both sharp and fuzzy), including all parametric and non-parametric estimators mentioned in the estimation section. All power analyses are based on a simulation approach, which means that the user has to provide all necessary parameters for a data-generating model.

#### Assumption checks

An important part of any RDD are checks of underlying assumptions. The package provides users with the option to estimate McCrary's sorting test (to identify violations of assignment rules), checks of discontinuities of other baseline covariates, along with sensitivity checks of the chosen bandwidth parameter for non-parametric models, and so-called placebo tests, that examine the treatment effect at other cut-points along the assignment variable.

#### Author(s)

Ze Jin <zj58@cornell.edu>, Wang Liao <wl483@cornell.edu>, Irena Papst <ip98@cornell.edu>, Wenyu Zhang <wz258@cornell.edu>, Kimberly Hochstedler <kah343@cornell.edu>, Felix Thoemmes, <fjt36@cornell.edu>

<span id="page-3-0"></span>

#### Description

attr\_check reports missing data on treatment variable, assignment variable, and outcome. This is an internal function and is typically not directly invoked by the user. It can be accessed using the triple colon, as in rddapp:::attr\_check().

### Usage

 $attr\_check(x1, y, t, x2 = NULL)$ 

### Arguments

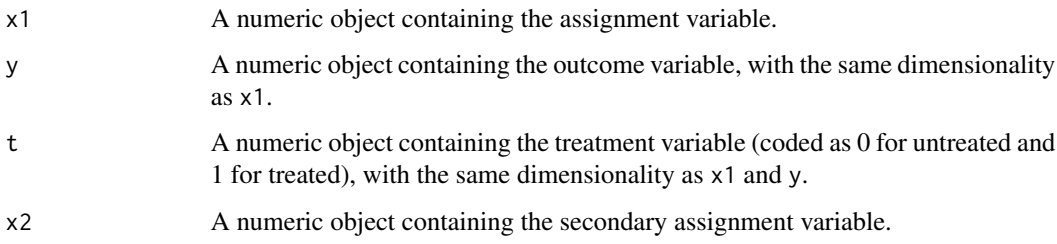

### Value

attr\_check returns a list containing the amount and percentage of missing data for all variables and subgroups, by treatment.

bw\_ik09 *Imbens-Kalyanaraman 2009 Optimal Bandwidth Calculation*

#### Description

bw\_ik09 calculates the Imbens-Kalyanaraman (2009) optimal bandwidth for local linear regression in regression discontinuity designs. It is based on the IKbandwidth function in the "rdd" package. This is an internal function and is typically not directly invoked by the user. It can be accessed using the triple colon, as in rddapp:::bw\_ik09().

### Usage

```
bw_ik09(X, Y, cutpoint = NULL, verbose = FALSE, kernel = "triangular")
```
#### <span id="page-4-0"></span> $bw_kh12$  5

### Arguments

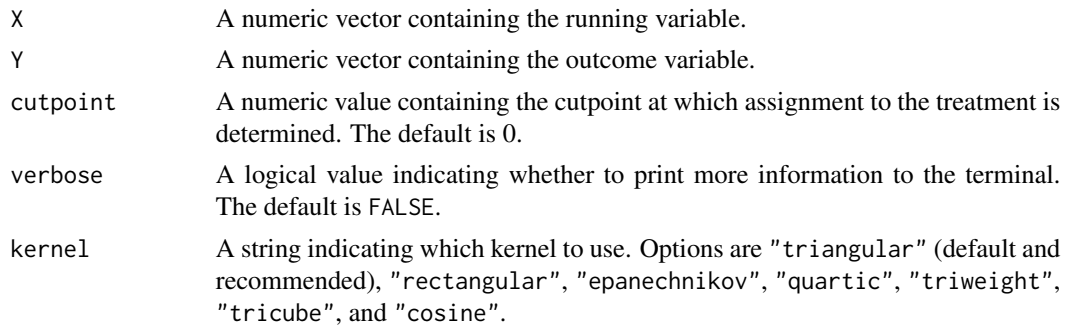

### Value

ik\_bw09 returns a numeric value specifying the optimal bandwidth.

#### References

Imbens, G., Kalyanaraman, K. (2009). Optimal bandwidth choice for the regression discontinuity estimator (Working Paper No. 14726). National Bureau of Economic Research. [https://www.](https://www.nber.org/papers/w14726) [nber.org/papers/w14726](https://www.nber.org/papers/w14726).

Drew Dimmery (2016). rdd: Regression Discontinuity Estimation. R package version 0.57. https://CRAN.Rproject.org/package=rdd

bw\_ik12 *Imbens-Kalyanaraman 2012 Optimal Bandwidth Calculation*

### Description

bw\_ik12 calculates the Imbens-Kalyanaraman (2012) optimal bandwidth for local linear regression in regression discontinuity designs. It is based on a function in the "rddtools" package. This is an internal function and is typically not directly invoked by the user. It can be accessed using the triple colon, as in rddapp:::bw\_ik12().

#### Usage

```
bw_ik12(X, Y, cutpoint = NULL, verbose = FALSE, kernel = "triangular")
```
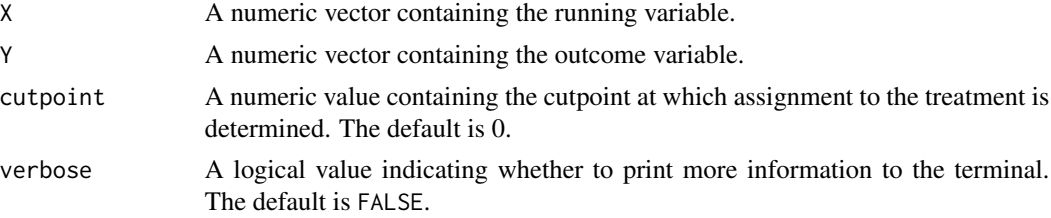

<span id="page-5-0"></span>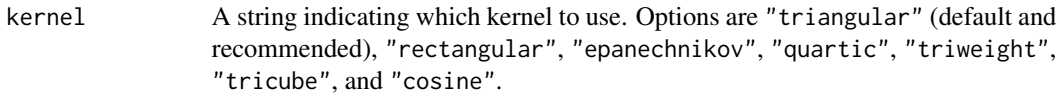

ik\_bw12 returns a numeric value specifying the optimal bandwidth.

### References

Imbens, G., Kalyanaraman, K. (2012). Optimal bandwidth choice for the regression discontinuity estimator. The Review of Economic Studies, 79(3), 933-959. [https://academic.oup.com/](https://academic.oup.com/restud/article/79/3/933/1533189) [restud/article/79/3/933/1533189](https://academic.oup.com/restud/article/79/3/933/1533189).

Stigler, M. and B. Quast, B (2016). rddtools: A toolbox for regression discontinuity in R.

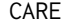

Carolina Abecedarian Project and the Carolina Approach to Respon*sive Education (CARE), 1972-1992*

#### Description

A dataset containing a subset of children from the CARE trial on early childhood intervention. The randomized controlled trial was subsetted to mimic a regression-discontinuity design in which treatment was assigned only to mothers whose IQ was smaller than 85.

### Usage

CARE

### Format

A data frame with 81 rows and 5 variables:

SUBJECT Unique ID variable

DC\_TRT Day Care (Preschool) Treatment Group, 1 = Treatment, 0 = Control

- APGAR5 APGAR ("Appearance, Pulse, Grimace, Activity, and Respiration") score at 5 minutes after birth
- MOMWAIS0 Biological mother's WAIS (Wechsler Adult Intelligence Scale) full-scale score at subject's birth

SBIQ48 Subject's Stanford Binet IQ score at 48 months

### Source

<http://www.icpsr.umich.edu/icpsrweb/ICPSR/studies/4091>

#### <span id="page-6-0"></span>dc\_test 7

### Examples

data("CARE") head(CARE)

dc\_test *McCrary Sorting Test*

### Description

dc\_test implements the McCrary (2008) sorting test to identify violations of assignment rules. It is based on the DCdensity function in the "rdd" package.

### Usage

```
dc_test(
  runvar,
  cutpoint,
 bin = NULL,
 bw = NULL,verbose = TRUE,
 plot = TRUE,
 ext.out = FALSE,htest = FALSE,
 level = 0.95,digits = max(3, getOption("digits") - 3),timeout = 30\mathcal{L}
```
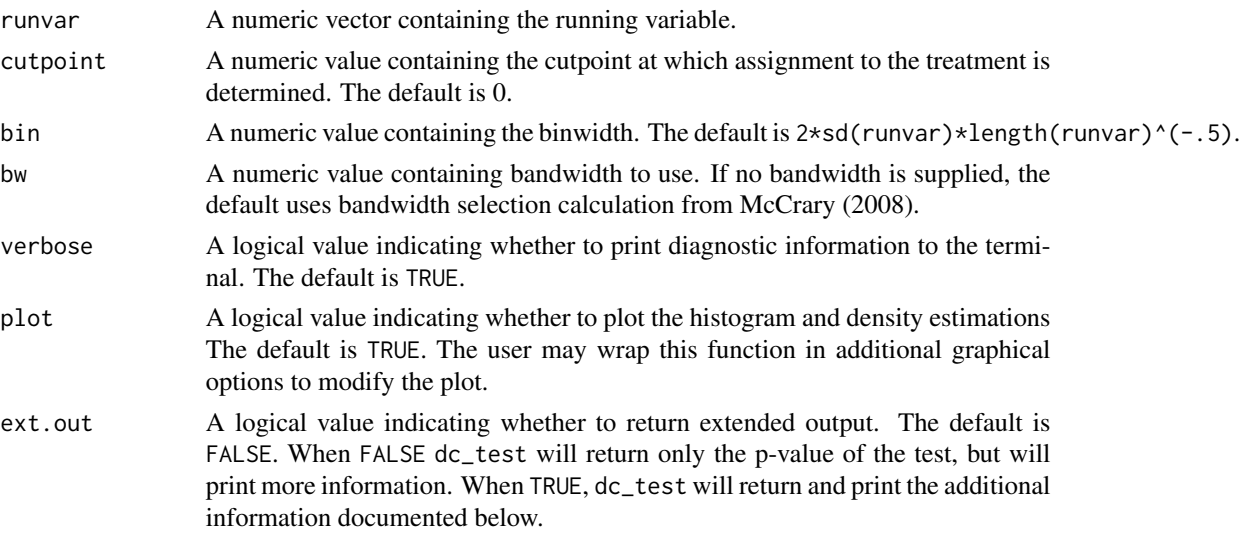

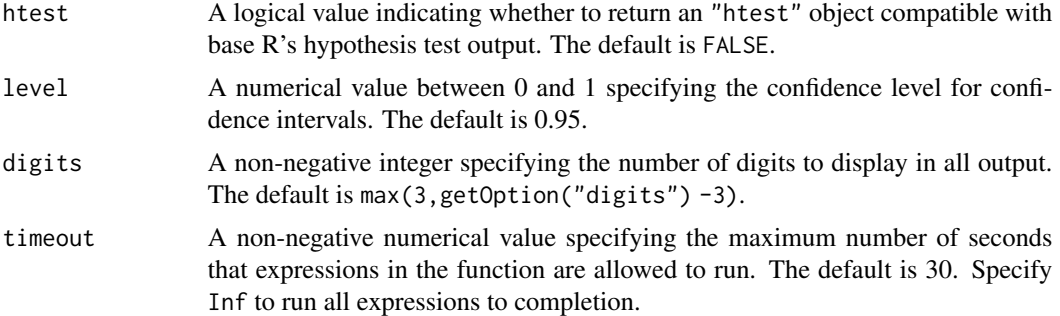

If ext.out is FALSE, dc\_test returns a numeric value specifying the p-value of the McCrary (2008) sorting test. Additional output is enabled when ext.out is TRUE. In this case, dc\_test returns a list with the following elements:

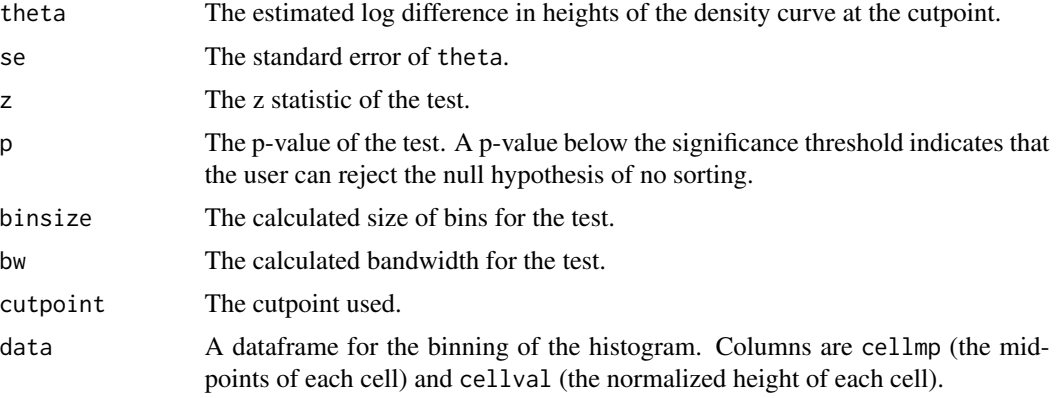

### References

McCrary, J. (2008). Manipulation of the running variable in the regression discontinuity design: A density test. Journal of Econometrics, 142(2), 698-714. doi: [10.1016/j.jeconom.2007.05.005.](https://doi.org/10.1016/j.jeconom.2007.05.005)

Drew Dimmery (2016). rdd: Regression Discontinuity Estimation. R package version 0.57. https://CRAN.Rproject.org/package=rdd

### Examples

```
set.seed(12345)
# No discontinuity
x <- runif(1000, -1, 1)
dc_test(x, 0)
# Discontinuity
x <- runif(1000, -1, 1)
x \le -x + 2 \times (runif(1000, -1, 1) > 0 & x < 0)dc_test(x, 0)
```
<span id="page-8-1"></span><span id="page-8-0"></span>

### Description

mfrd\_est implements the frontier approach for multivariate regression discontinuity estimation in Wong, Steiner and Cook (2013). It is based on the MFRDD code in Stata from Wong, Steiner, and Cook (2013).

### Usage

```
mfrd_est(
 y,
  x1,
 x2,
 c1,
  c2,
  t.design = NULL,
 local = 0.15,
  front.bw = NA,
 m = 10,
 k = 5,
  kernel = "triangular",
  ngrid = 250,
 margin = 0.03,
 boot = NULL,
  cluster = NULL,
  stop.on.error = TRUE
)
```
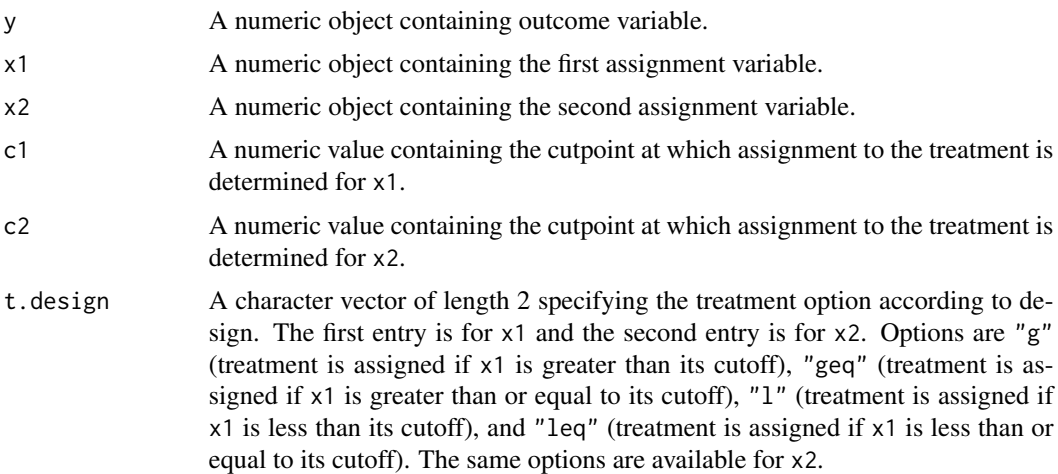

<span id="page-9-0"></span>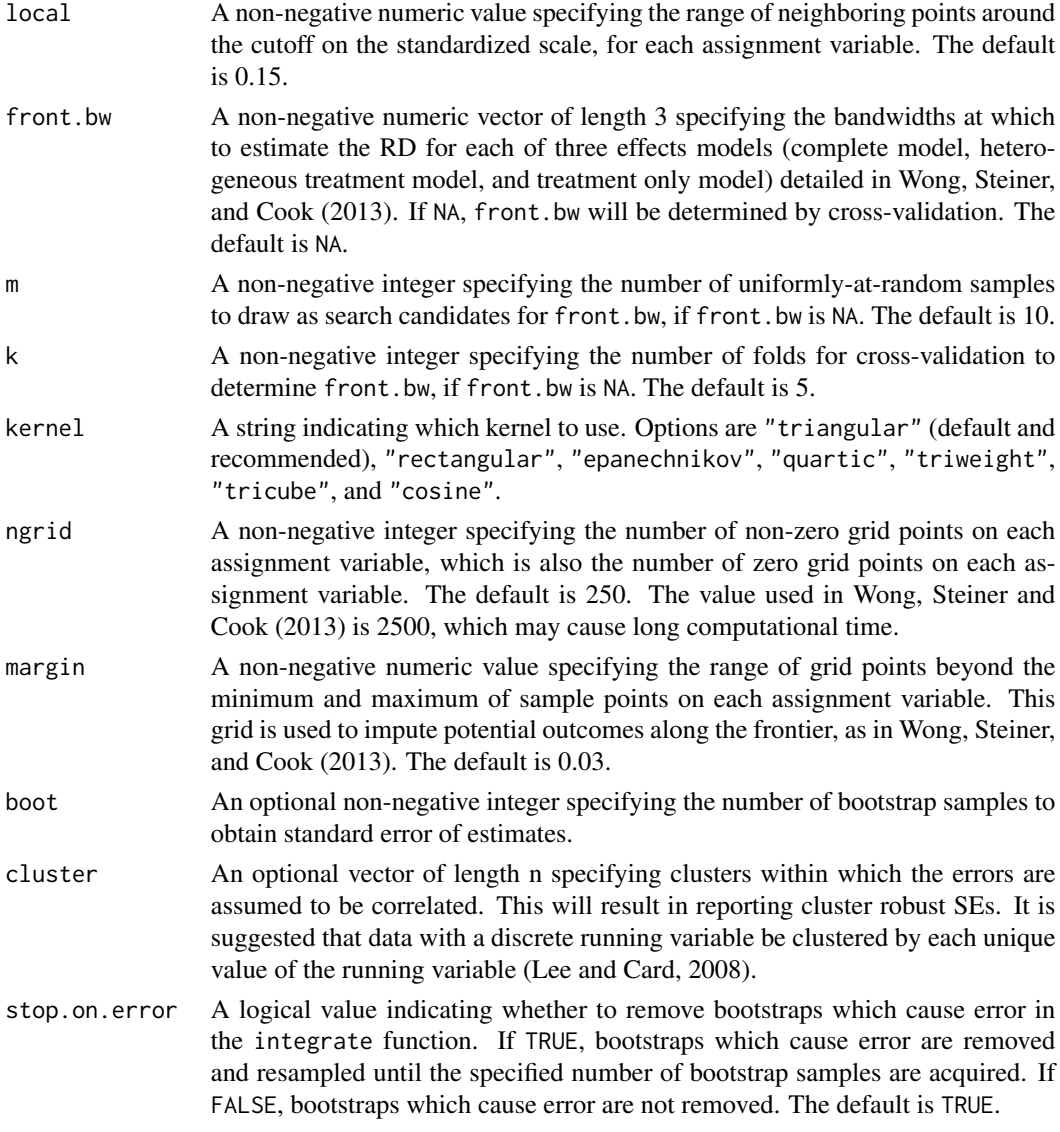

mfrd\_est returns an object of [class](#page-0-0) "mfrd". The functions summary and plot are used to obtain and print a summary and plot of the estimated regression discontinuity. The object of class mfrd is a list containing the following components:

w Numeric vector specifying the weight of frontier 1 and frontier 2, respectively.

est Numeric matrix of the estimate of the discontinuity in the outcome under a complete model (no prefix), heterogeneous treatment (ht) effects model, and treatment (t) only model, for the parametric case and for each corresponding bandwidth. Estimates with suffix "ev1" and "ev2" correspond to expected values for each frontier, under a given model. Estimates with suffix "ate" correspond to average treatment effects across both frontiers, under a given model.

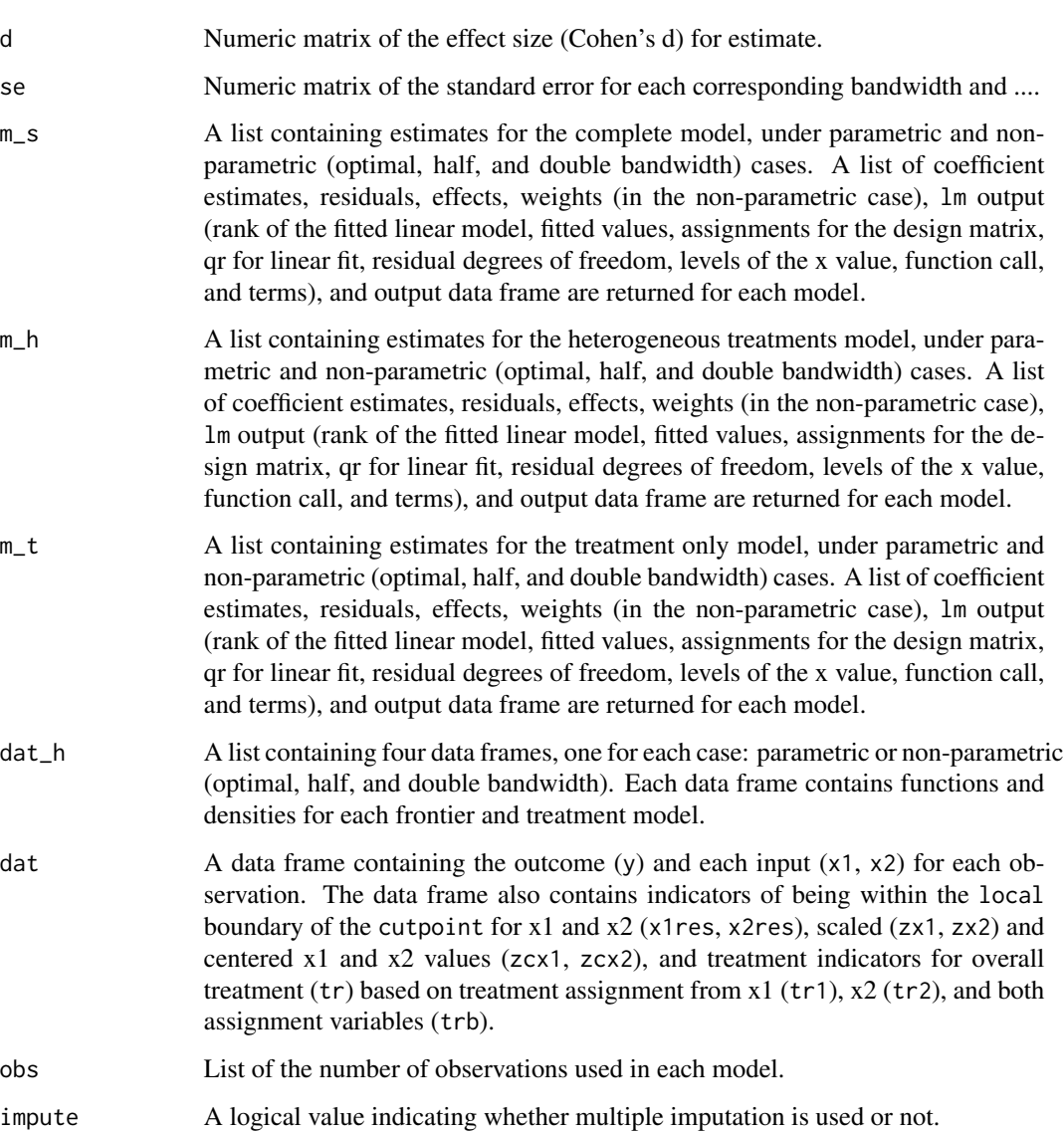

- call The matched call.
- front.bw Numeric vector of each bandwidth used to estimate the density at the frontier for the three effects models (complete model, heterogeneous treatment model, and treatment only model) detailed in Wong, Steiner, and Cook (2013).

### References

Wong, V., Steiner, P, and Cook, T. (2013). Analyzing regression discontinuity designs with multiple assignment variables: A comparative study of four estimation methods. Journal of Educational and Behavioral Statistics, 38(2), 107-141. doi: [10.3102/1076998611432172.](https://doi.org/10.3102/1076998611432172)

Lee, D. and Card, D. (2008). A Regression discontinuity inference with specification error. Journal of Econometrics, 142(2), 655-674. doi: [10.1016/j.jeconom.2007.05.003.](https://doi.org/10.1016/j.jeconom.2007.05.003)

### Examples

```
set.seed(12345)
x1 <- runif(1000, -1, 1)
x2 <- runif(1000, -1, 1)
cov <- rnorm(1000)
y \le -3 + 2 \times (x1 \ge 0) + 3 \times cov + 10 \times (x2 \ge 0) + rnorm(1000)mfrd\_est(y = y, x1 = x1, x2 = x2, c1 = 0, c2 = 0, t.design = c("geq", "geq"),
```
<span id="page-11-1"></span>

```
mrd_est Multivariate Regression Discontinuity Estimation
```
### Description

mrd\_est estimates treatment effects in a multivariate regression discontinuity design (MRDD) with two assignment variables, including the frontier average treatment effect (tau\_MRD) and frontierspecific effects (tau\_R and tau\_M) simultaneously.

### Usage

```
mrd_est(
  formula,
  data,
  subset = NULL,
  cutpoint = NULL,
  bw = NULL,front.bw = NA,
 m = 10,
  k = 5,kernel = "triangular",
  se.type = "HC1",cluster = NULL,
  verbose = FALSE,
  less = FALSE,
  est.cov = FALSE,est.itt = FALSE,
  local = 0.15,ngrid = 250,
  margin = 0.03,
 boot = NULL,
  method = c("center", "univ", "front"),
  t.design = NULL,
  stop.on.error = TRUE
)
```
<span id="page-11-0"></span>

#### <span id="page-12-0"></span>mrd\_est 13

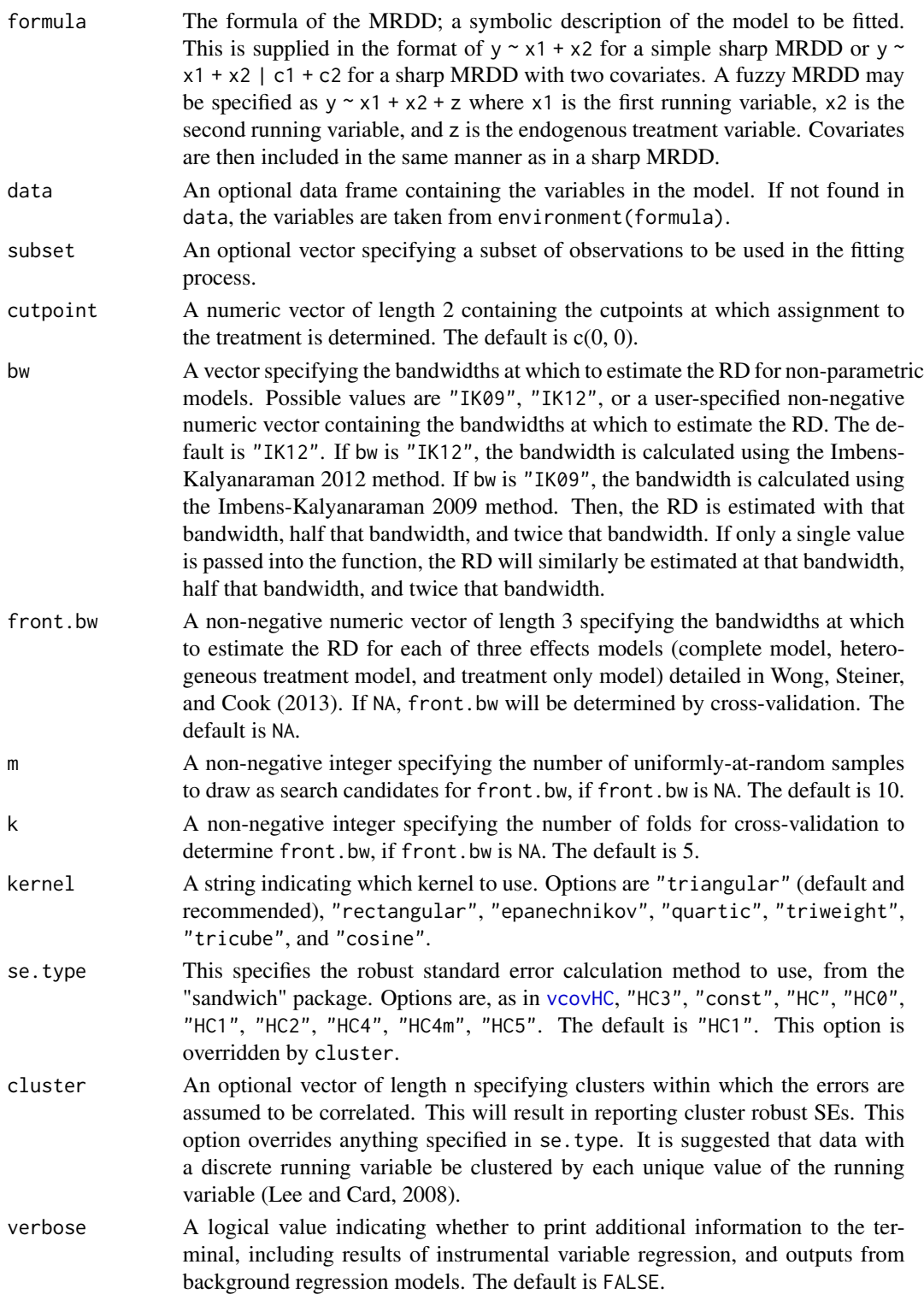

<span id="page-13-0"></span>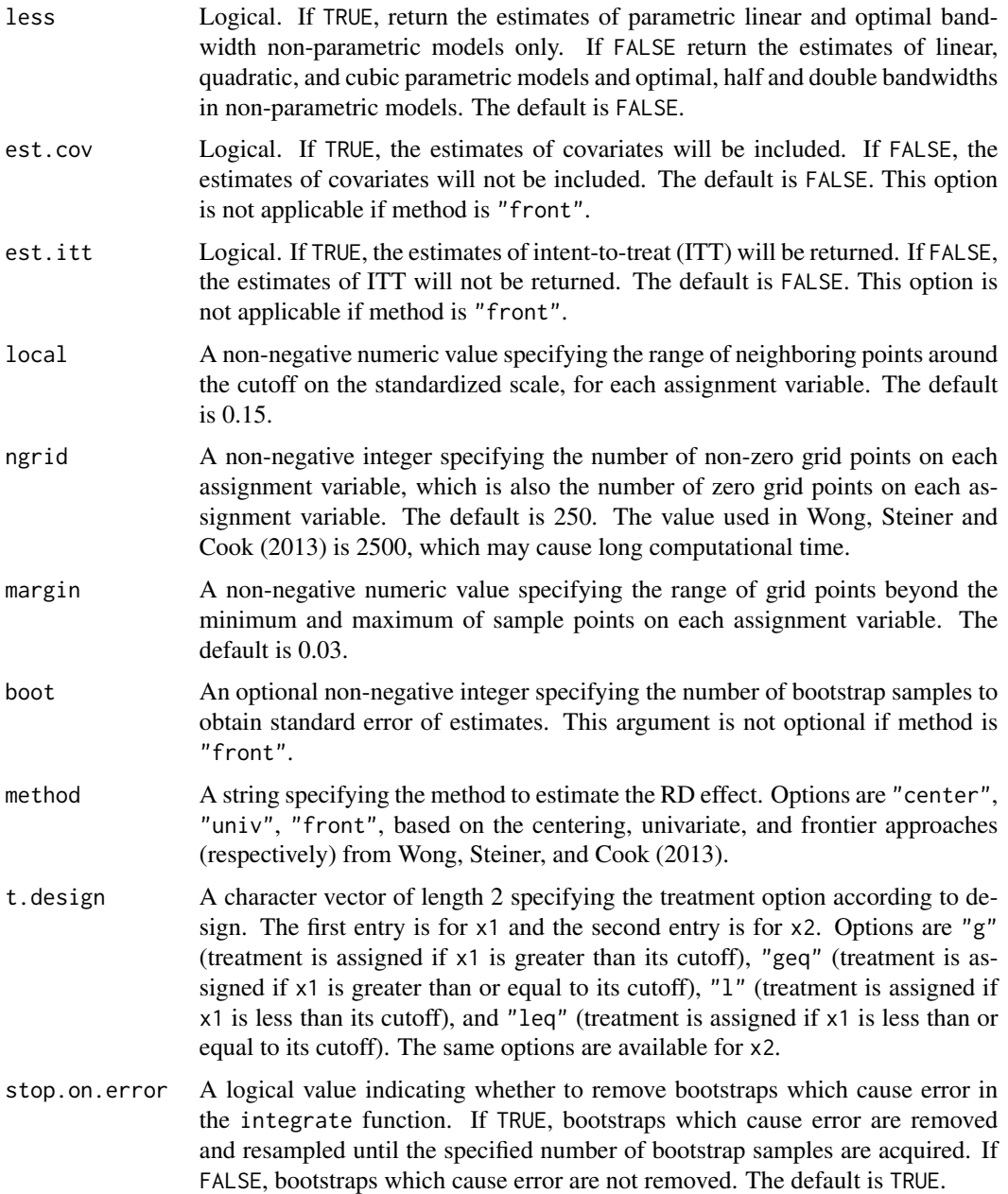

mrd\_est returns an object of [class](#page-0-0) "mrd". The function summary is used to obtain and print a summary of the estimated regression discontinuity. The object of class mrd is a list containing the following components for each estimated treatment effect, tau\_MRD or tau\_R and tau\_M:

type A string denoting either "sharp" or "fuzzy" RDD. call The matched call.

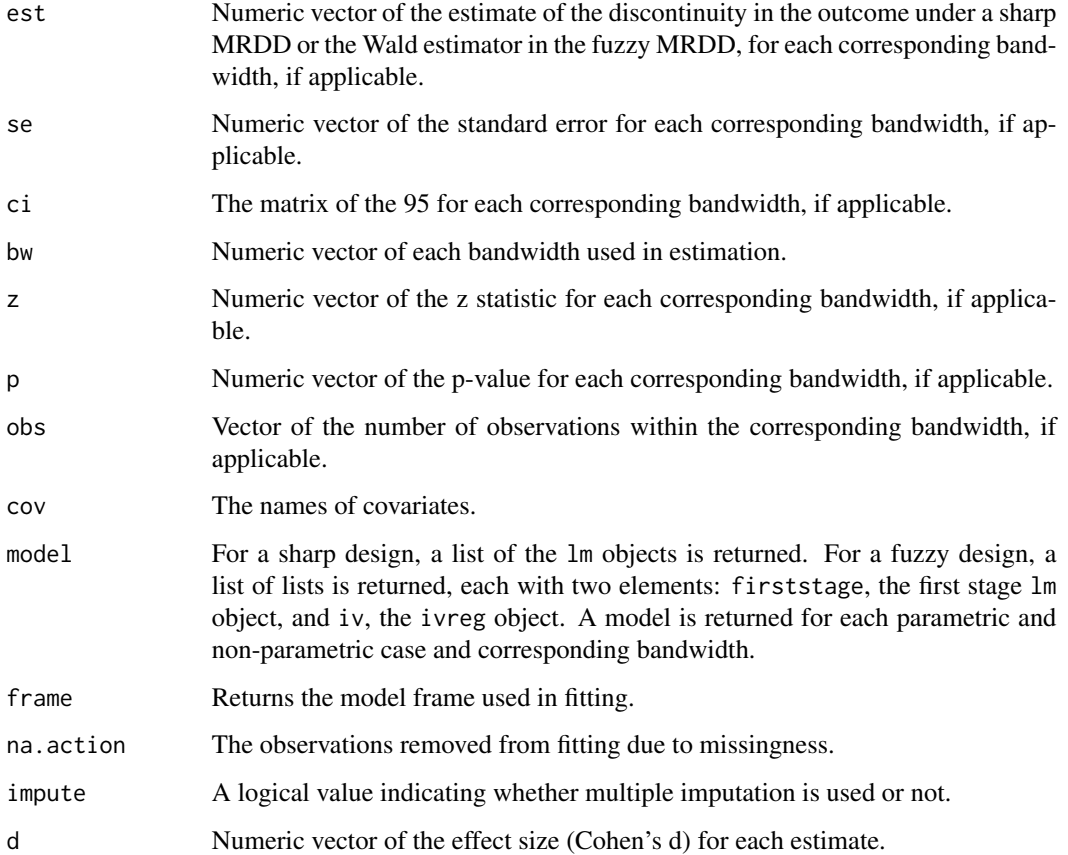

#### References

Wong, V. C., Steiner, P. M., Cook, T. D. (2013). Analyzing regression-discontinuity designs with multiple assignment variables: A comparative study of four estimation methods. Journal of Educational and Behavioral Statistics, 38(2), 107-141. [https://journals.sagepub.com/doi/10.](https://journals.sagepub.com/doi/10.3102/1076998611432172) [3102/1076998611432172](https://journals.sagepub.com/doi/10.3102/1076998611432172).

Imbens, G., Kalyanaraman, K. (2009). Optimal bandwidth choice for the regression discontinuity estimator (Working Paper No. 14726). National Bureau of Economic Research. [https://www.](https://www.nber.org/papers/w14726) [nber.org/papers/w14726](https://www.nber.org/papers/w14726).

Imbens, G., Kalyanaraman, K. (2012). Optimal bandwidth choice for the regression discontinuity estimator. The Review of Economic Studies, 79(3), 933-959. [https://academic.oup.com/](https://academic.oup.com/restud/article/79/3/933/1533189) [restud/article/79/3/933/1533189](https://academic.oup.com/restud/article/79/3/933/1533189).

Lee, D. S., Card, D. (2010). Regression discontinuity inference with specification error. Journal of Econometrics, 142(2), 655-674. doi: [10.1016/j.jeconom.2007.05.003.](https://doi.org/10.1016/j.jeconom.2007.05.003)

Lee, D. S., Lemieux, T. (2010). Regression Discontinuity Designs in Economics. Journal of Economic Literature, 48(2), 281-355. doi: [10.1257/jel.48.2.281.](https://doi.org/10.1257/jel.48.2.281)

Zeileis, A. (2006). Object-oriented computation of sandwich estimators. Journal of Statistical Software, 16(9), 1-16. doi: [10.18637/jss.v016.i09](https://doi.org/10.18637/jss.v016.i09)

### Examples

```
set.seed(12345)
x1 <- runif(1000, -1, 1)
x2 <- runif(1000, -1, 1)
cov <- rnorm(1000)
y \le -3 + 2 \times (x1 \ge 0) + 3 \times cov + 10 \times (x2 \ge 0) + \text{norm}(1000)# centering
mrd\_est(y \sim x1 + x2 \mid cov, method = "center", t.design = c("geq", "geq"))
# univariate
mrd_est(y \sim x1 + x2 | cov, method = "univ", t.design = c("geq", "geq"))
# frontier
mrd_est(y ~ x1 + x2 | cov, method = "front", t.design = c("geq", "geq"))
```

```
mrd_impute Multiple Imputation of Multivariate Regression Discontinuity Estima-
                       tion
```
#### Description

mrd\_impute estimates treatment effects in a multivariate regression discontinuity design (MRDD) with imputed missing values.

#### Usage

```
mrd_impute(
  formula,
  data,
  subset = NULL,
  cutpoint = NULL,bw = NULL,front.bw = NA,
  m = 10,
  k = 5.
  kernel = "triangular",
  se.type = "HC1",cluster = NULL,
  impute = NULL,
  verbose = FALSE,
  less = FALSE,
  est.cov = FALSE,est.it = FALSE,
  local = 0.15,ngrid = 250,
  margin = 0.03,
 boot = NULL,
 method = c("center", "univ", "front"),
  t.design = NULL,
  stop.on.error = TRUE
)
```
<span id="page-15-0"></span>

#### <span id="page-16-0"></span>mrd\_impute 17

#### **Arguments**

formula The formula of the MRDD; a symbolic description of the model to be fitted. This is supplied in the format of y  $\sim$  x1 + x2 for a simple sharp MRDD or y  $\sim$  $x1 + x2$  | c1 + c2 for a sharp MRDD with two covariates. A fuzzy MRDD may be specified as  $y \sim x1 + x2 + z$  where x1 is the first running variable, x2 is the second running variable, and z is the endogenous treatment variable. Covariates are then included in the same manner as in a sharp MRDD. data An optional data frame containing the variables in the model. If not found in data, the variables are taken from environment(formula). subset An optional vector specifying a subset of observations to be used in the fitting process. cutpoint A numeric vector of length 2 containing the cutpoints at which assignment to the treatment is determined. The default is  $c(\theta, \theta)$ . bw A vector specifying the bandwidths at which to estimate the RD. Possible values are "IK09", "IK12", and a user-specified non-negative numeric vector specifying the bandwidths at which to estimate the RD. The default is "IK12". If bw is "IK12", the bandwidth is calculated using the Imbens-Kalyanaraman 2012 method. If bw is "IK09", the bandwidth is calculated using the Imbens-Kalyanaraman 2009 method. Then the RD is estimated with that bandwidth, half that bandwidth, and twice that bandwidth. If only a single value is passed into the function, the RD will similarly be estimated at that bandwidth, half that bandwidth, and twice that bandwidth. front.bw A non-negative numeric vector of length 3 specifying the bandwidths at which to estimate the RD for each of three effects models (complete model, heterogeneous treatment model, and treatment only model) detailed in Wong, Steiner, and Cook (2013). If NA, front.bw will be determined by cross-validation. The default is NA. m A non-negative integer specifying the number of uniformly-at-random samples to draw as search candidates for front.bw, if front.bw is NA. The default is 10. k A non-negative integer specifying the number of folds for cross-validation to determine front.bw, if front.bw is NA. The default is 5. kernel A string indicating which kernel to use. Options are "triangular" (default and recommended), "rectangular", "epanechnikov", "quartic", "triweight", "tricube", and "cosine". se.type This specifies the robust standard error calculation method to use, from the "sandwich" package. Options are, as in [vcovHC](#page-0-0), "HC3", "const", "HC", "HC0", "HC1", "HC2", "HC4", "HC4m", "HC5". The default is "HC1". This option is overridden by cluster. cluster An optional vector of length n specifying clusters within which the errors are assumed to be correlated. This will result in reporting cluster robust SEs. This option overrides anything specified in se.type. It is suggested that data with a discrete running variable be clustered by each unique value of the running variable (Lee and Card, 2008). impute An optional vector of length n containing a grouping variable that specifies the imputed variables with missing values.

<span id="page-17-0"></span>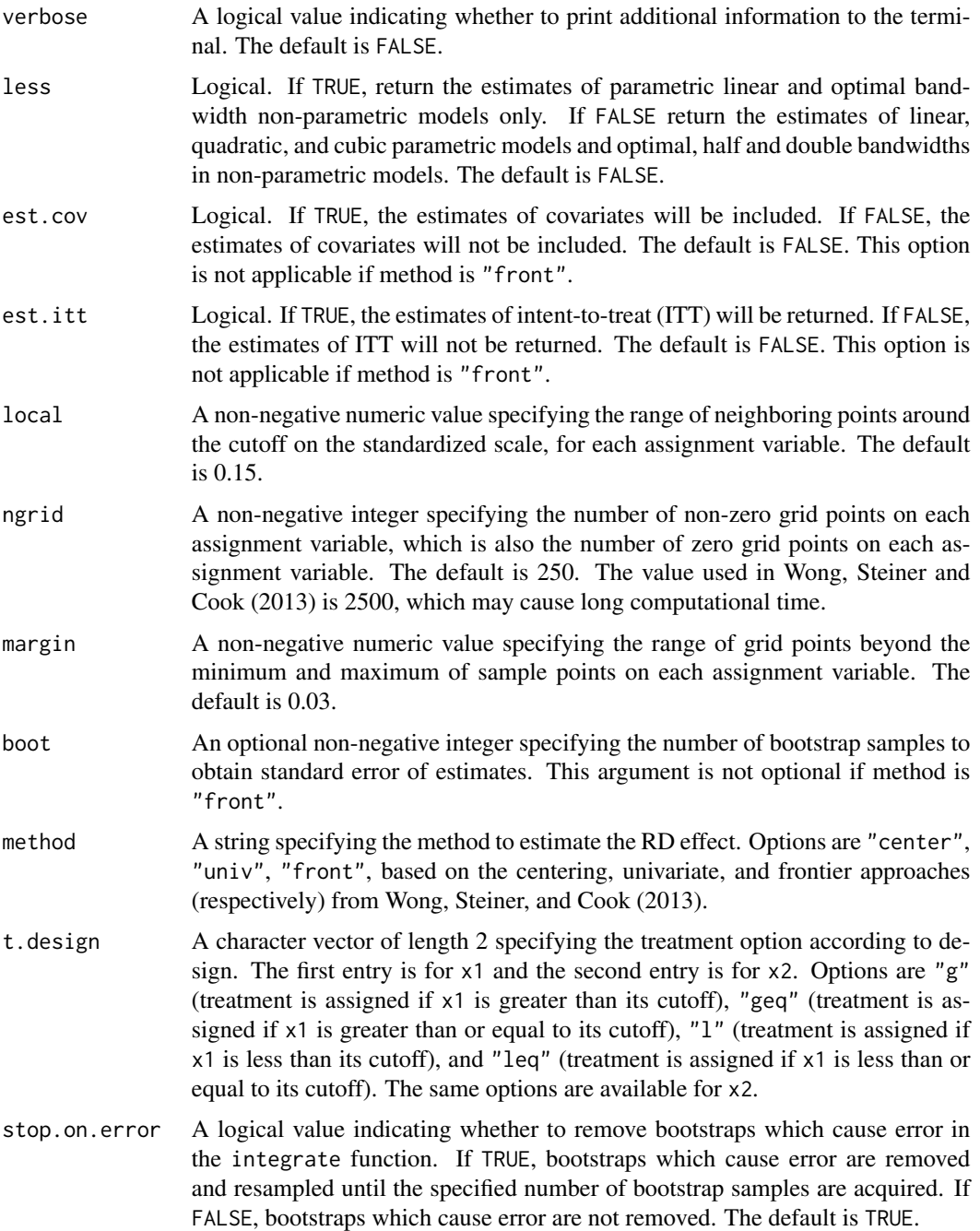

mrd\_impute returns an object of [class](#page-0-0) "mrd" or "mrdi" for "front" method. The function summary is used to obtain and print a summary of the estimated regression discontinuity. The object of class mrd is a list containing the following components for each estimated treatment effect, tau\_MRD or tau\_R and tau\_M:

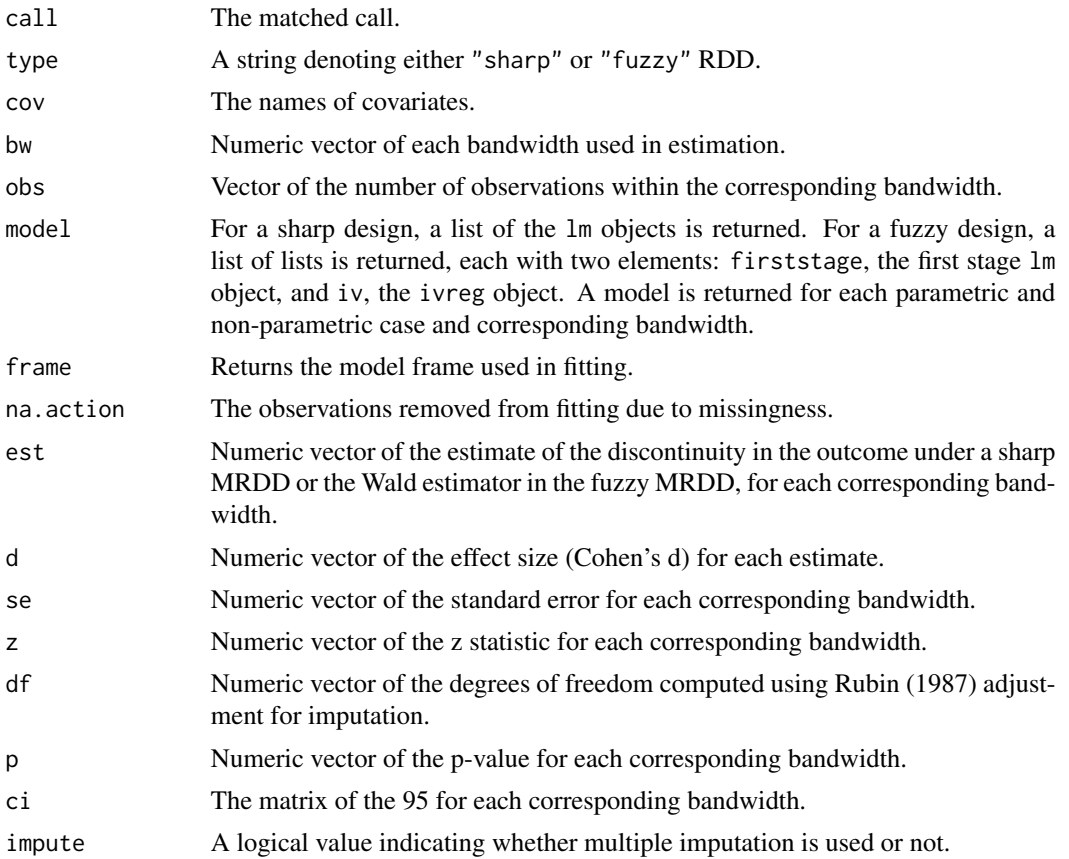

#### References

Wong, V. C., Steiner, P. M., Cook, T. D. (2013). Analyzing regression-discontinuity designs with multiple assignment variables: A comparative study of four estimation methods. Journal of Educational and Behavioral Statistics, 38(2), 107-141. [https://journals.sagepub.com/doi/10.](https://journals.sagepub.com/doi/10.3102/1076998611432172) [3102/1076998611432172](https://journals.sagepub.com/doi/10.3102/1076998611432172).

Lee, D. S., Lemieux, T. (2010). Regression Discontinuity Designs in Economics. Journal of Economic Literature, 48(2), 281-355. doi: [10.1257/jel.48.2.281.](https://doi.org/10.1257/jel.48.2.281)

Lee, D. S., Card, D. (2010). Regression discontinuity inference with specification error. Journal of Econometrics, 142(2), 655-674. doi: [10.1016/j.jeconom.2007.05.003.](https://doi.org/10.1016/j.jeconom.2007.05.003)

Rubin, D. B. (1987). Multiple imputation for nonresponse in surveys. New York: Wiley.

### Examples

```
set.seed(12345)
x1 <- runif(300, -1, 1)
x2 \le runif(300, -1, 1)
cov \leftarrow rnorm(300)y \le -3 + 2 \times (x1 \ge 0) + 3 \times cov + 10 \times (x2 \ge 0) + rnorm(300)imp <- rep(1:3, each = 100)
# all examples below have smaller numbers of m to keep run-time low
```

```
# centering
mrd\_impute(y \sim x1 + x2 \mid cov, impute = imp, method = "center", t. design = c("geq", "geq"), m = 3)# univariate
mrd\_impute(y \sim x1 + x2 \mid cov, \text{ impute} = imp, \text{ method} = "univ", \text{ t. design} = c("geq", "geq"), m = 3)# frontier - don't run due to computation time
## Not run: mrd_impute(y \sim x1 + x2 | cov, impute = imp, method = "front",
                      boot = 1000, t.design = c("geq", "geq"), m = 3)
## End(Not run)
```
mrd\_power *Power Analysis of Multivariate Regression Discontinuity*

### Description

mrd\_power computes the empirical probability that a resulting parameter estimate of the MRD is significant, i.e. the empirical power (1 - beta).

### Usage

```
mrd_power(
  num.rep = 100,sample.size = 100,
  x1.dist = "normal",x1.para = c(0, 1),
  x2.dist = "normal",x2.para = c(0, 1),
  x1.cut = 0,
  x2.cut = 0,
  x1.fuzzy = c(0, 0),x2.fuzzy = c(0, 0),
  x1.design = NULL,x2.design = NULL,
  coeff = c(0.1, 0.5, 0.5, 1, rep(0.1, 9)),eta.sq = 0.5,
  alpha.list = c(0.001, 0.01, 0.05)\lambda
```
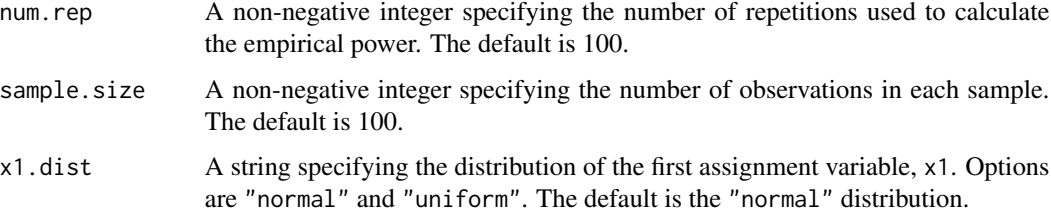

<span id="page-19-0"></span>

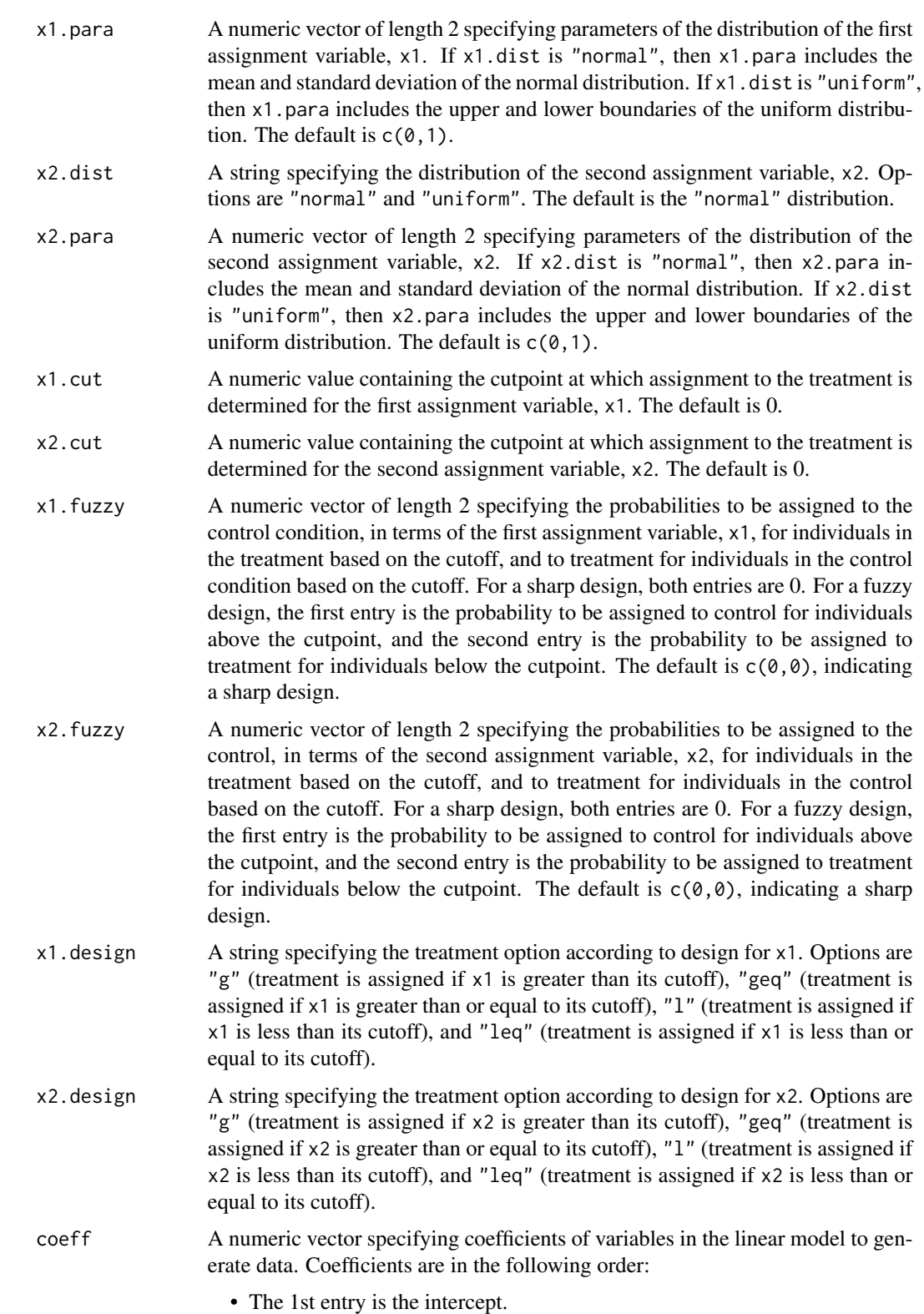

<span id="page-21-0"></span>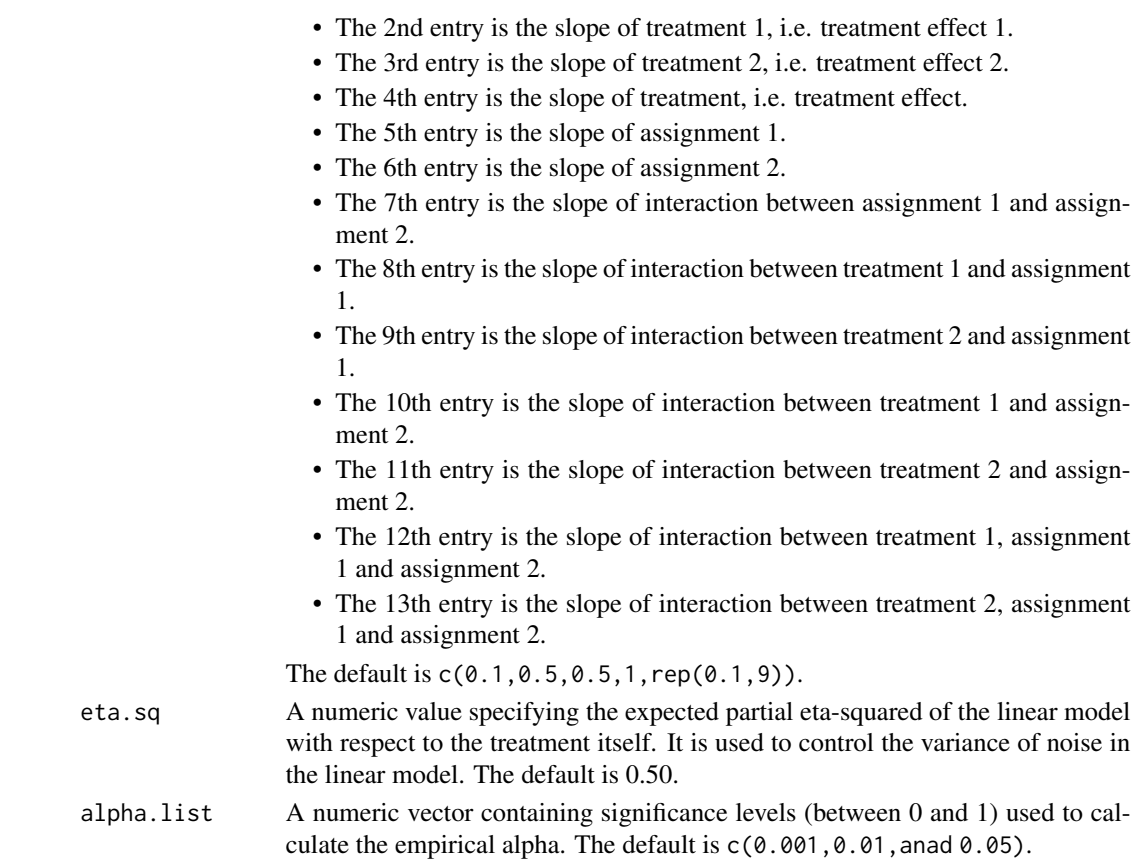

mrd\_power returns an object of [class](#page-0-0) "mrdp" containing the number of successful iterations, mean, variance, and power (with alpha of 0.001, 0.01, and 0.05) for six estimators. The function summary is used to obtain and print a summary of the power analysis. The six estimators are as follows:

- The 1st estimator, Linear, provides results of the linear regression estimator of combined RD using the centering approach.
- The 2nd estimator, Opt, provides results of the local linear regression estimator of combined RD using the centering approach, with the optimal bandwidth in the Imbens and Kalyanaraman (2012) paper.
- The 3rd estimator, Linear, provides results of the linear regression estimator of separate RD in terms of x1 using the univariate approach.
- The 4th estimator, Opt, provides results of the local linear regression estimator of separate RD in terms of x1 using the univariate approach, with the optimal bandwidth in the Imbens and Kalyanaraman (2012) paper.
- The 5th estimator, Linear, provides results of the linear regression estimator of separate RD in terms of x2 using the univariate approach.
- The 6th estimator, Opt, provides results of the local linear regression estimator of separate RD in terms of x2 using the univariate approach, with the optimal bandwidth in the Imbens and Kalyanaraman (2012) paper.

### <span id="page-22-0"></span>mrd\_sens\_bw 23

#### References

Imbens, G., Kalyanaraman, K. (2012). Optimal bandwidth choice for the regression discontinuity estimator. The Review of Economic Studies, 79(3), 933-959. [https://academic.oup.com/](https://academic.oup.com/restud/article/79/3/933/1533189) [restud/article/79/3/933/1533189](https://academic.oup.com/restud/article/79/3/933/1533189).

### Examples

```
## Not run:
summary(mrd_power(x1.design = "l", x2.design = "l"))
summary(mrd_power(x1.dist = "uniform", x1.cut = 0.5,
                  x1.design = "l", x2.design = "l"))
summary(mrd_power(x1.fuzzy = c(0.1, 0.1), x1.design = "l", x2.design = "l"))
```
## End(Not run)

mrd\_sens\_bw *Bandwidth Sensitivity Simulation for Multivariate Regression Discontinuity*

#### Description

mrd\_sens\_bw refits the supplied model with varying bandwidths. All other aspects of the model are held constant.

#### Usage

```
mrd_sens_bw(object, approach = c("center", "univ1", "univ2"), bws)
```
### Arguments

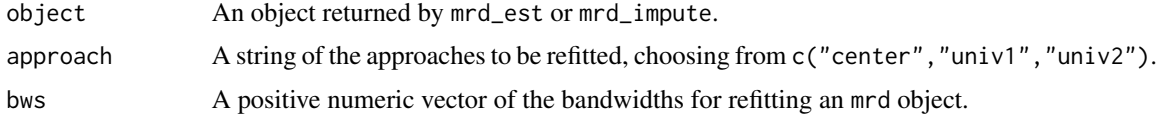

#### Value

mrd\_sens\_bw returns a dataframe containing the estimate est and standard error se for each supplied bandwidth and for the Imbens-Kalyanaraman (2012) optimal bandwidth, bw, and for each supplied approach, model. Approaches are either user specified ("usr") or based on the optimal bandwidth ("origin").

### References

Imbens, G., Kalyanaraman, K. (2012). Optimal bandwidth choice for the regression discontinuity estimator. The Review of Economic Studies, 79(3), 933-959. [https://academic.oup.com/](https://academic.oup.com/restud/article/79/3/933/1533189) [restud/article/79/3/933/1533189](https://academic.oup.com/restud/article/79/3/933/1533189).

### Examples

```
set.seed(12345)
x1 <- runif(10000, -1, 1)
x2 <- rnorm(10000, 10, 2)
cov <- rnorm(10000)
y \le -3 + 2 \times x1 + 1 \times x2 + 3 \times cy + 10 \times (x1 \ge 0) + 5 \times (x2 \ge 10) + \text{norm}(10000)# front.bw arugment was supplied to speed up the example
# users should choose appropriate values for front.bw
mrd \leq mrd_est(y \sim x1 + x2 | cov,
                 cutpoint = c(\emptyset, 1\emptyset), t.design = c("geq", "geq",'), front.bw=c(1,1,1))mrd\_sens_bw(mrd, approach = "univ1", bus = seq(0.1, 1, length.out = 3))
```
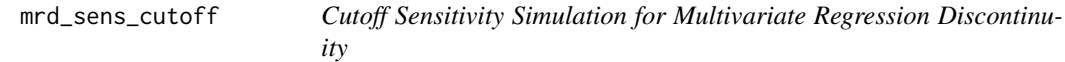

### Description

mrd\_sens\_cutoff refits the supplied model with varying cutoff(s). All other aspects of the model, such as the automatically calculated bandwidth, are held constant.

#### Usage

mrd\_sens\_cutoff(object, cutoffs)

#### Arguments

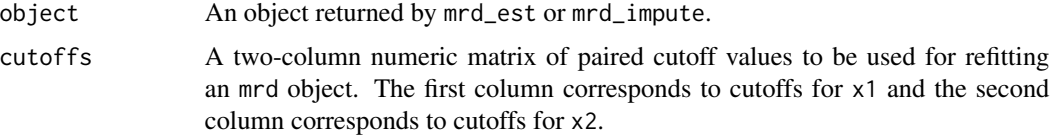

#### Value

mrd\_sens\_cutoff returns a dataframe containing the estimate est and standard error se for each pair of cutoffs (A1 and A2) and for each model. A1 contains varying cutoffs for assignment 1 and A2 contains varying cutoffs for assignment 2. The model column contains the approach (either centering, univariate 1, or univariate 2) for determining the cutoff and the parametric model (linear, quadratic, or cubic) or non-parametric bandwidth setting (Imbens-Kalyanaraman 2012 optimal, half, or double) used for estimation.

#### References

Imbens, G., Kalyanaraman, K. (2012). Optimal bandwidth choice for the regression discontinuity estimator. The Review of Economic Studies, 79(3), 933-959. [https://academic.oup.com/](https://academic.oup.com/restud/article/79/3/933/1533189) [restud/article/79/3/933/1533189](https://academic.oup.com/restud/article/79/3/933/1533189).

<span id="page-23-0"></span>

#### <span id="page-24-0"></span>plot.mfrd 25

### Examples

```
set.seed(12345)
x1 <- runif(10000, -1, 1)
x2 <- rnorm(10000, 10, 2)
cov <- rnorm(10000)
y \le -3 + 2 \times x1 + 1 \times x2 + 3 \times cy + 10 \times (x1 \ge 0) + 5 \times (x2 \ge 10) + \text{norm}(10000)# front.bw arugment was supplied to speed up the example
# users should choose appropriate values for front.bw
mrd \leq mrd_est(y \sim x1 + x2 | cov,
                cutpoint = c(0, 10), t.design = c("geq", "geq"), front.bw = c(1,1,1))mrd\_sens\_cutoff(mrd, expand.grid(A1 = seq(-.5, .5, length.out = 3), A2 = 10))
```
plot.mfrd *Plot the Multivariate Frontier Regression Discontinuity*

#### Description

plot.mfrd plots a 3D illustration of the bivariate frontier regression discontinuity design (RDD).

### Usage

```
## S3 method for class 'mfrd'
plot(
  x,
 model = c("m_s", "m_h", "m_t"),
 methodname = c("Param", "bw", "Half-bw", "Double-bw"),
  gran = 10,
  raw_data = TRUE,
  color_surface = FALSE,
  ...
)
```
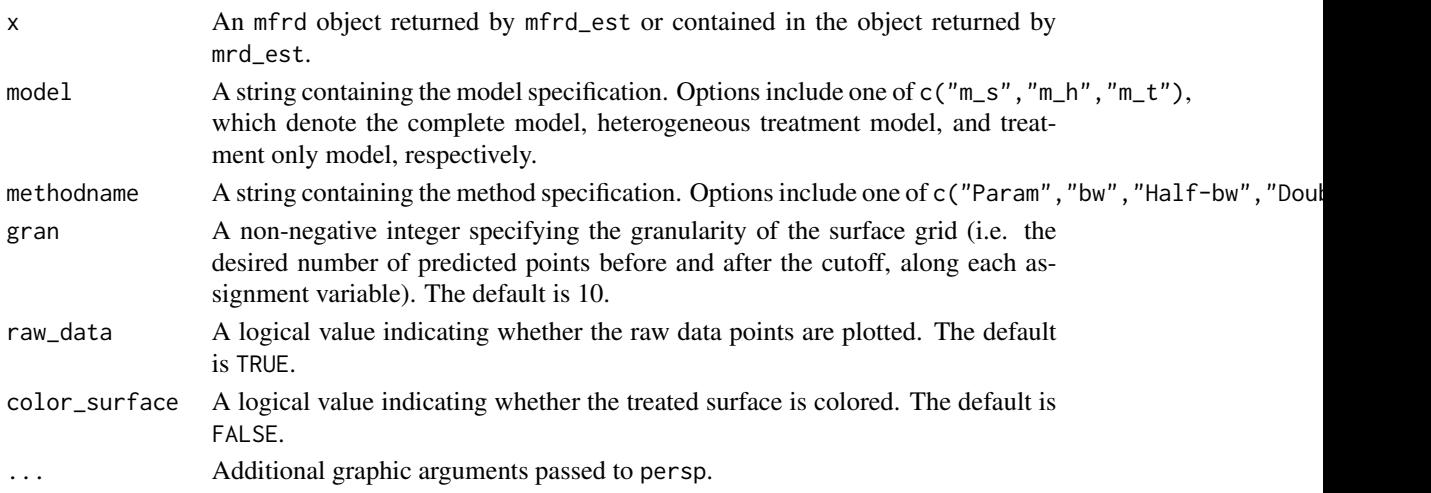

### Examples

```
set.seed(12345)
x1 <- runif(1000, -1, 1)
x2 <- runif(1000, -1, 1)
cov <- rnorm(1000)
y \le -3 + 2 \times (x1 \ge 0) + 3 \times cov + 10 \times (x2 \ge 0) + rnorm(1000)model \leq mfrd_est(y = y, x1 = x1, x2 = x2, c1 = 0, c2 = 0, t.design = c("geq", "geq"))
plot(model, "m_s", "Param")
```
### plot.rd *Plot the Regression Discontinuity*

### Description

plot.rd plots the relationship between the running variable and the outcome. It is based on the plot.RD function in the "rdd" package.

### Usage

```
## S3 method for class 'rd'
plot(
 x,
  preds = NULL,
  fit_line = c("linear", "quadratic", "cubic", "optimal", "half", "double"),
  fit\_ci = c("area", "dot", "hide"),fit\_ci\_level = 0.95,
  bin_n = 20,
 bin\_level = 0.95,
  bin_size = c("shade", "size"),
  quant_bin = TRUE,
  xlim = NULL,ylim = NULL,
  include_rugs = FALSE,
  ...
)
```
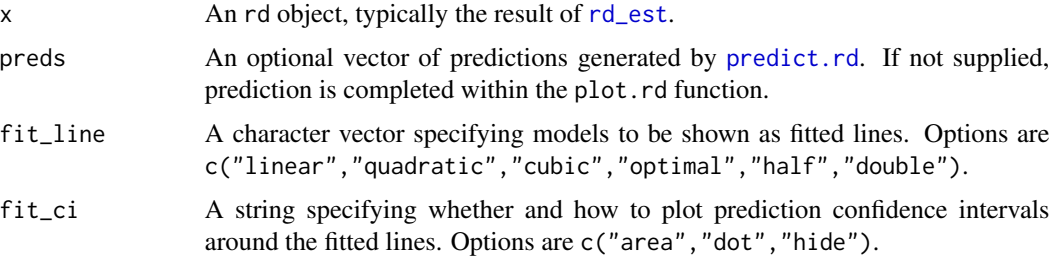

<span id="page-25-0"></span>

#### <span id="page-26-0"></span>predict.rd 27

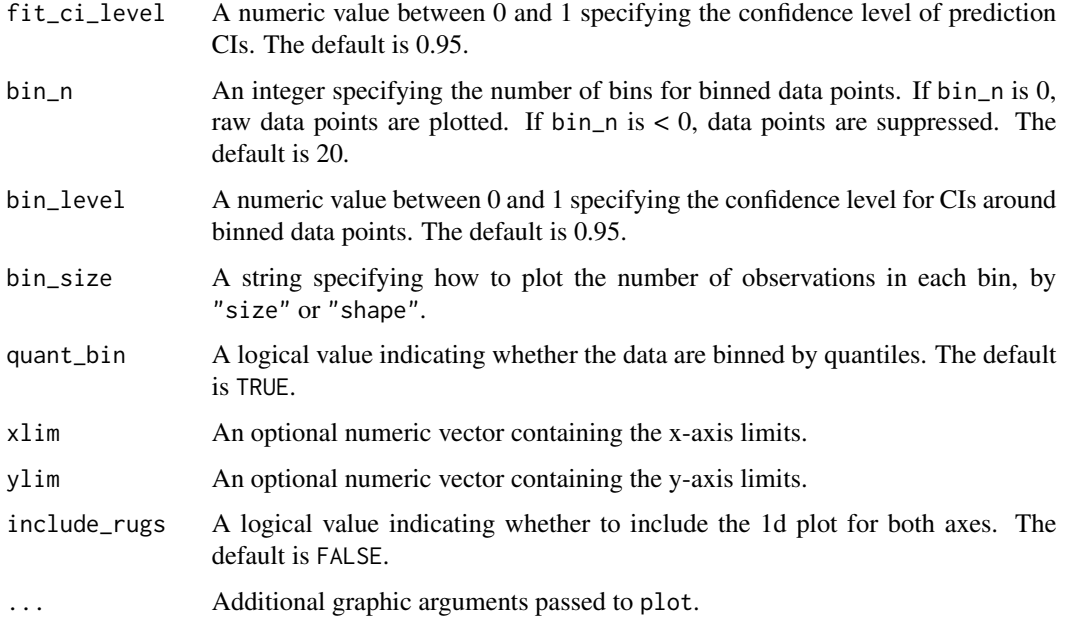

#### References

Drew Dimmery (2016). rdd: Regression Discontinuity Estimation. R package version 0.57. https://CRAN.Rproject.org/package=rdd

### Examples

```
set.seed(12345)
dat <- data.frame(x = runif(1000, -1, 1), cov = rnorm(1000))
datstr < -as.integer(data x > = 0)dat$y <- 3 + 2 * dat$x + 3 * dat$cov + 10 * (dat$x >= 0) + rnorm(1000)
rd <- rd_est(y ~ x + tr | cov, data = dat, cutpoint = 0, t.design = "geq")
plot(rd)
```
<span id="page-26-1"></span>

predict.rd *Predict the Regression Discontinuity*

### Description

predict.rd makes predictions of means and standard deviations of RDs at different cutoffs.

### Usage

```
## S3 method for class 'rd'
predict(object, gran = 50, ...)
```
#### <span id="page-27-0"></span>Arguments

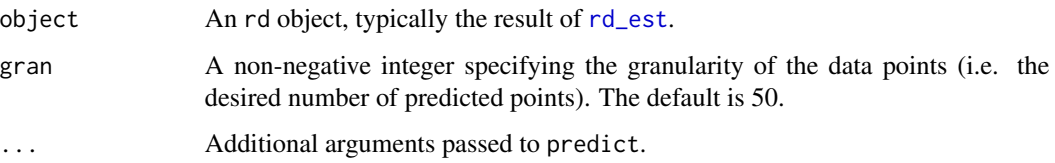

### Examples

```
set.seed(12345)
x <- runif(1000, -1, 1)
cov <- rnorm(1000)
y \le -3 + 2 \times x + 3 \times cov + 10 \times (x \ge 0) + rnorm(1000)tr \leq as.integer(x \geq 0)
rd \leq rd_est(y \sim x + tr | cov, cutpoint = 0, t.design = "geq")
predict(rd)
```
print.mfrd *Print the Multivariate Frontier Regression Discontinuity*

### Description

print.mfrd prints a very basic summary of the multivariate frontier regression discontinuity. It is based on the print.RD function in the "rdd" package.

### Usage

```
## S3 method for class 'mfrd'
print(x, digits = max(3, getOption("digits") - 3), ...)
```
### Arguments

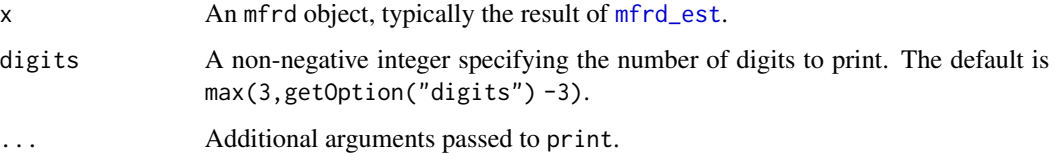

### References

Drew Dimmery (2016). rdd: Regression Discontinuity Estimation. R package version 0.57. https://CRAN.Rproject.org/package=rdd

<span id="page-28-0"></span>

#### Description

print.rd prints a basic summary of the regression discontinuity. print.rd is based on the print.RD function in the "rdd" package.

#### Usage

## S3 method for class 'rd' print(x, digits = max(3, getOption("digits") - 3), ...)

### Arguments

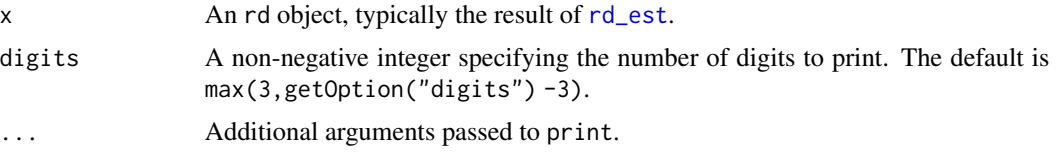

#### References

Drew Dimmery (2016). rdd: Regression Discontinuity Estimation. R package version 0.57. https://CRAN.Rproject.org/package=rdd

<span id="page-28-1"></span>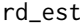

 $Regression$  *Regression Discontinuity Estimation* 

### Description

rd\_est estimates both sharp and fuzzy RDDs using parametric and non-parametric (local linear) models. It is based on the RDestimate function in the "rdd" package. Sharp RDDs (both parametric and non-parametric) are estimated using  $\text{lm}$  in the **stats** package. Fuzzy RDDs (both parametric and non-parametric) are estimated using two-stage least-squares ivreg in the AER package. For nonparametric models, Imbens-Kalyanaraman optimal bandwidths can be used,

### Usage

```
rd_est(
  formula,
  data,
  subset = NULL,
  cutpoint = NULL,
  bw = NULL,kernel = "triangular",
```

```
se.type = "HC1",
  cluster = NULL,
 verbose = FALSE,
  less = FALSE,
 est.cov = FALSE,est.itt = FALSE,
 t.design = NULL
\mathcal{L}
```
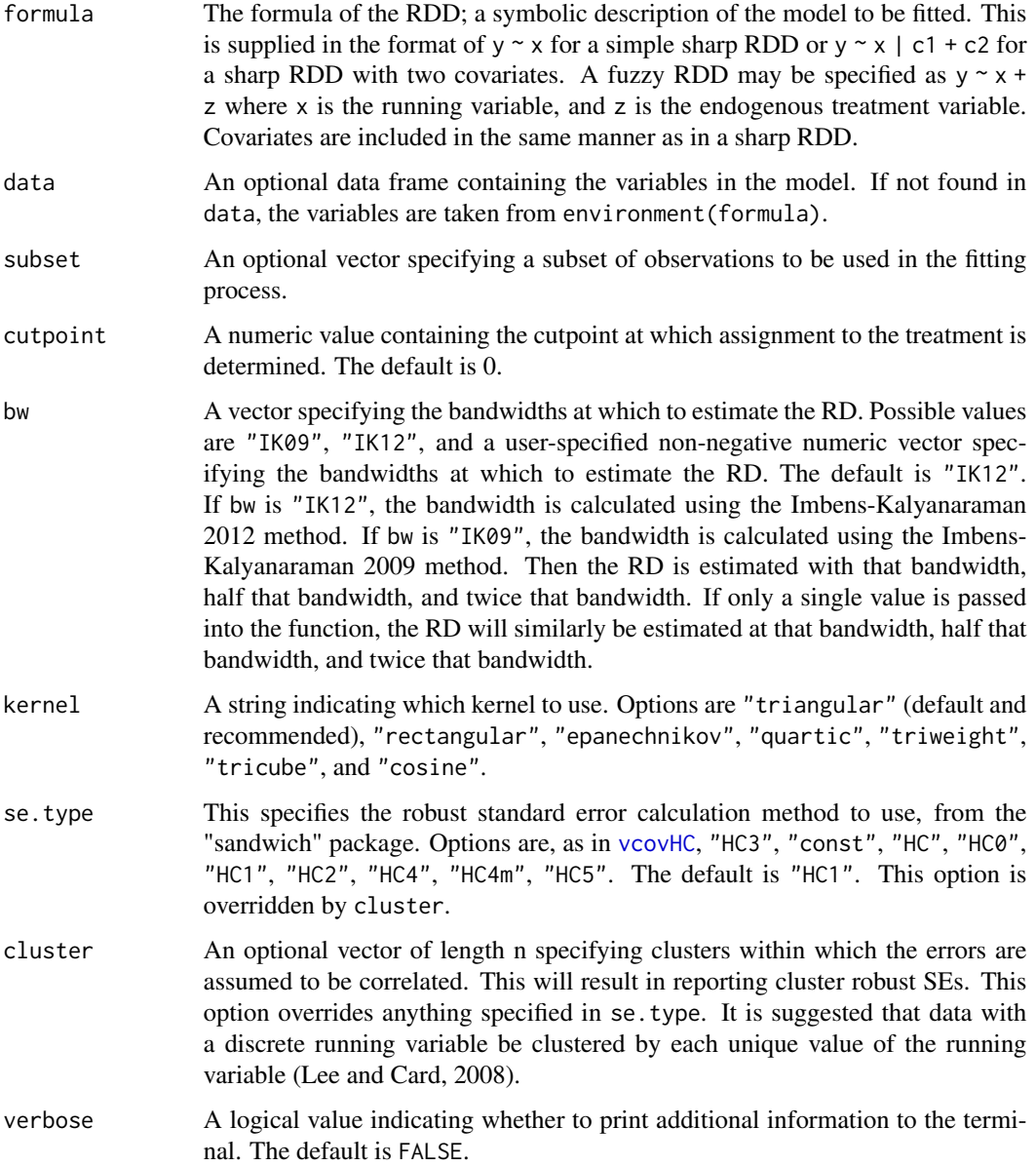

<span id="page-30-0"></span>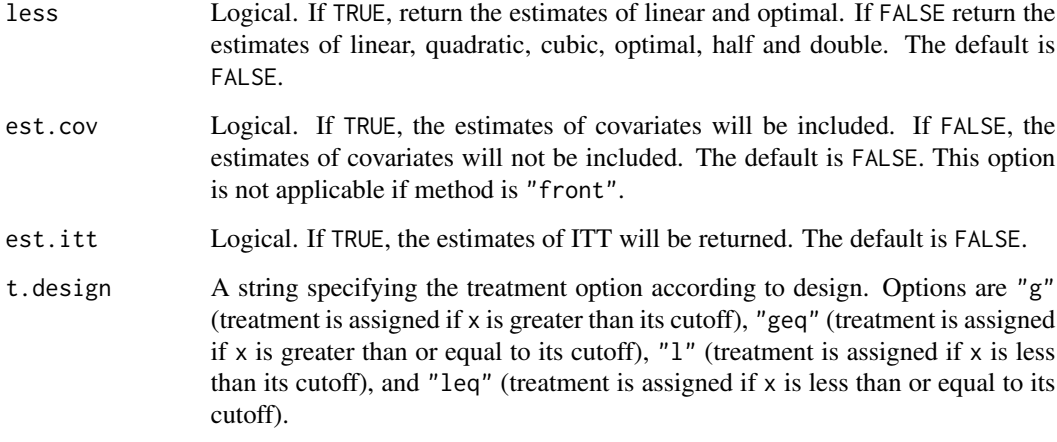

rd\_est returns an object of [class](#page-0-0) "rd". The functions summary and plot are used to obtain and print a summary and plot of the estimated regression discontinuity. The object of class rd is a list containing the following components:

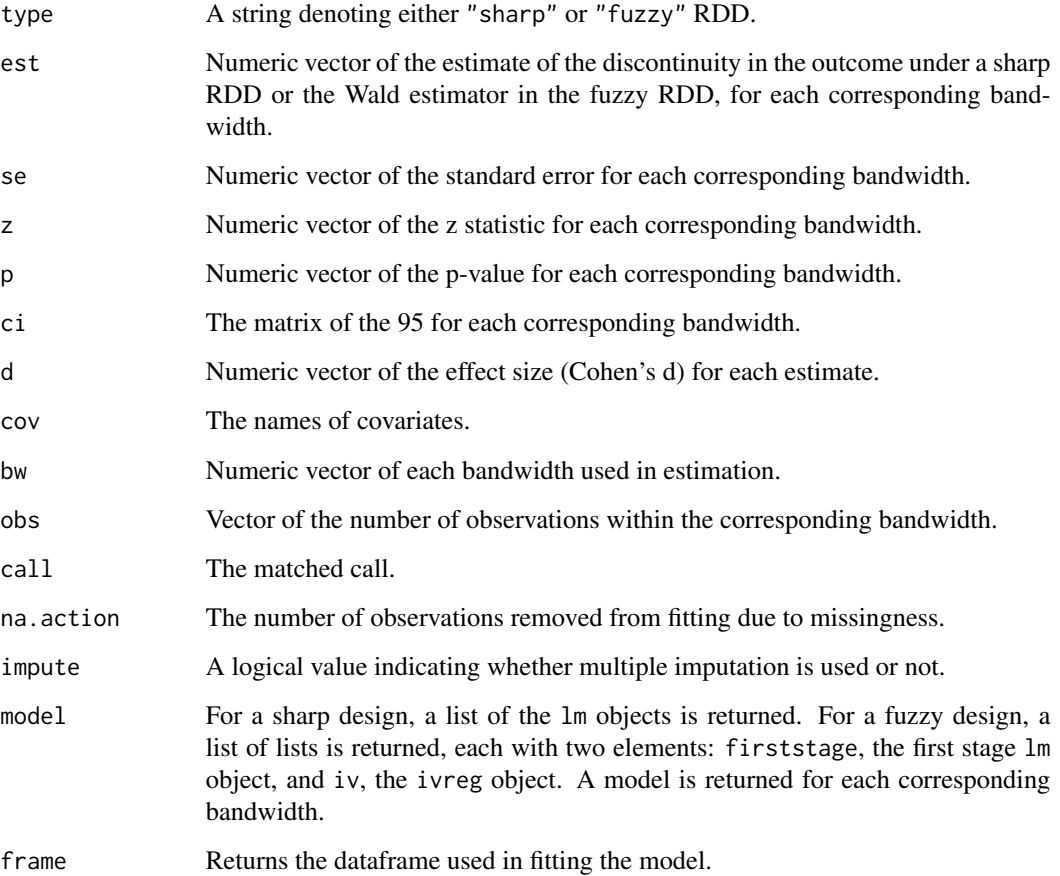

#### <span id="page-31-0"></span>References

Lee, D. S., Lemieux, T. (2010). Regression Discontinuity Designs in Economics. Journal of Economic Literature, 48(2), 281-355. doi: [10.1257/jel.48.2.281.](https://doi.org/10.1257/jel.48.2.281)

Imbens, G., Lemieux, T. (2008). Regression discontinuity designs: A guide to practice. Journal of Econometrics, 142(2), 615-635. doi: [10.1016/j.jeconom.2007.05.001.](https://doi.org/10.1016/j.jeconom.2007.05.001)

Lee, D. S., Card, D. (2010). Regression discontinuity inference with specification error. Journal of Econometrics, 142(2), 655-674. doi: [10.1016/j.jeconom.2007.05.003.](https://doi.org/10.1016/j.jeconom.2007.05.003)

Angrist, J. D., Pischke, J.-S. (2009). Mostly harmless econometrics: An empiricist's companion. Princeton, NJ: Princeton University Press.

Drew Dimmery (2016). rdd: Regression Discontinuity Estimation. R package version 0.57. https://CRAN.Rproject.org/package=rdd

Imbens, G., Kalyanaraman, K. (2009). Optimal bandwidth choice for the regression discontinuity estimator (Working Paper No. 14726). National Bureau of Economic Research. [https://www.](https://www.nber.org/papers/w14726) [nber.org/papers/w14726](https://www.nber.org/papers/w14726).

Imbens, G., Kalyanaraman, K. (2012). Optimal bandwidth choice for the regression discontinuity estimator. The Review of Economic Studies, 79(3), 933-959. [https://academic.oup.com/](https://academic.oup.com/restud/article/79/3/933/1533189) [restud/article/79/3/933/1533189](https://academic.oup.com/restud/article/79/3/933/1533189).

### Examples

```
set.seed(12345)
x <- runif(1000, -1, 1)
cov <- rnorm(1000)
y \le -3 + 2 \times x + 3 \times cov + 10 \times (x \ge 0) + rnorm(1000)rd\_est(y \sim x, t.design = "geq")# Efficiency gains can be made by including covariates (review SEs in "summary" output).
rd\_est(y \sim x \mid cov, t.design = "geq")
```
rd\_impute *Multiple Imputation of Regression Discontinuity Estimation*

#### Description

rd\_impute estimates treatment effects in an RDD with imputed missing values.

#### Usage

```
rd_impute(
  formula,
  data,
  subset = NULL,
  cutpoint = NULL,bw = NULL,kernel = "triangular",
  se.type = "HCl",
```
### <span id="page-32-0"></span>rd\_impute 33

```
cluster = NULL,
 impute = NULL,
 verbose = FALSE,less = FALSE,
 est.cov = FALSE,est.itt = FALSE,
 t.design = NULL
\mathcal{L}
```
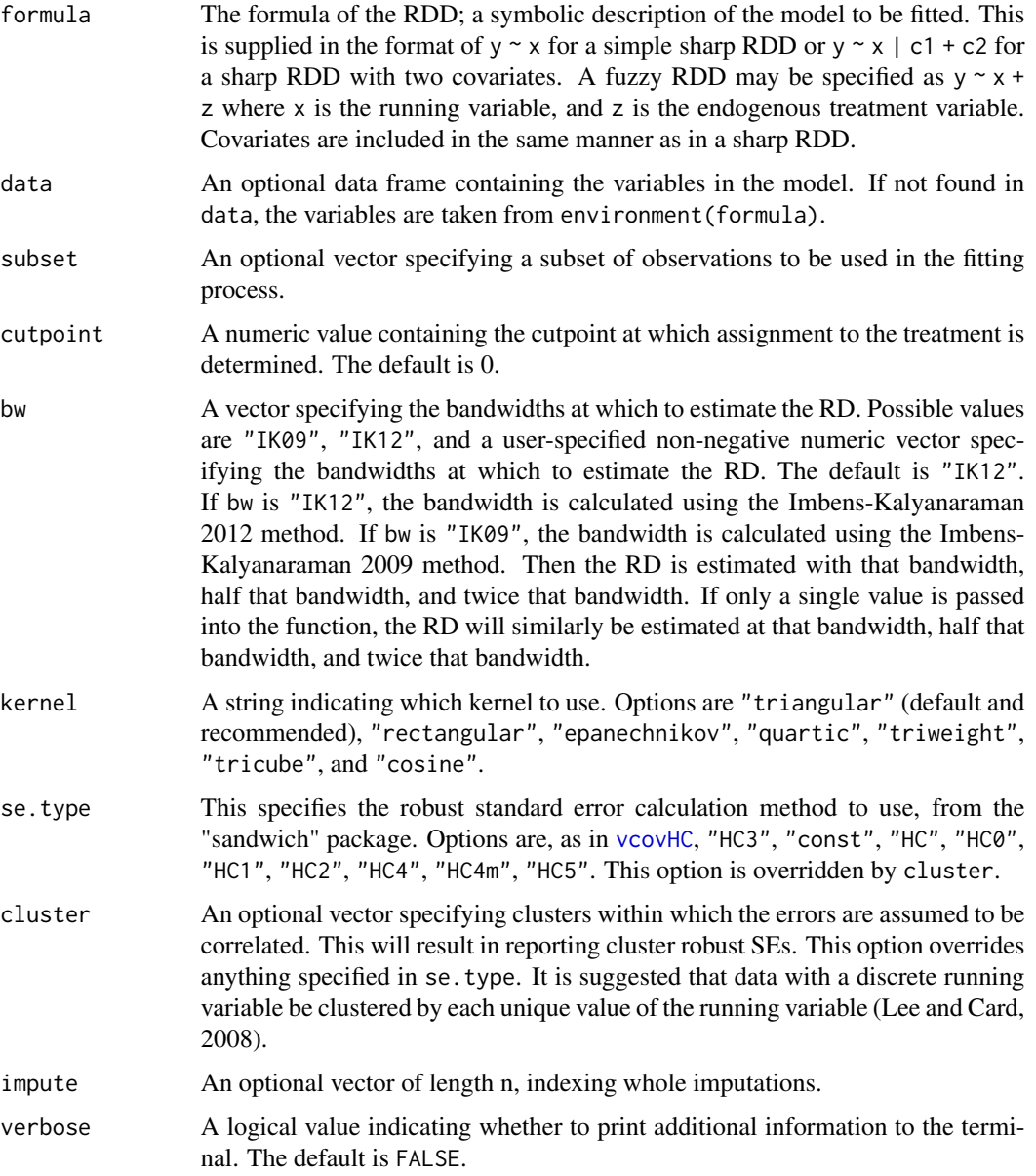

<span id="page-33-0"></span>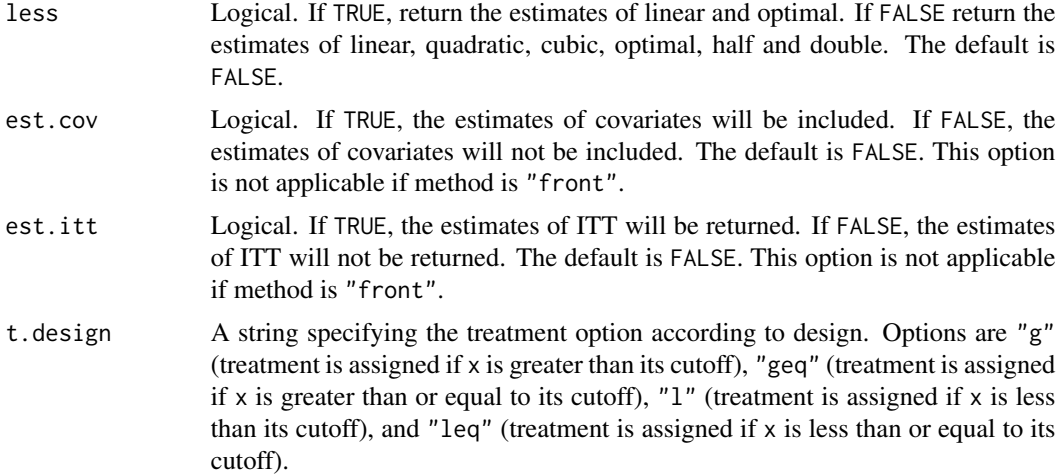

rd\_impute returns an object of [class](#page-0-0) "rd". The functions summary and plot are used to obtain and print a summary and plot of the estimated regression discontinuity. The object of class rd is a list containing the following components:

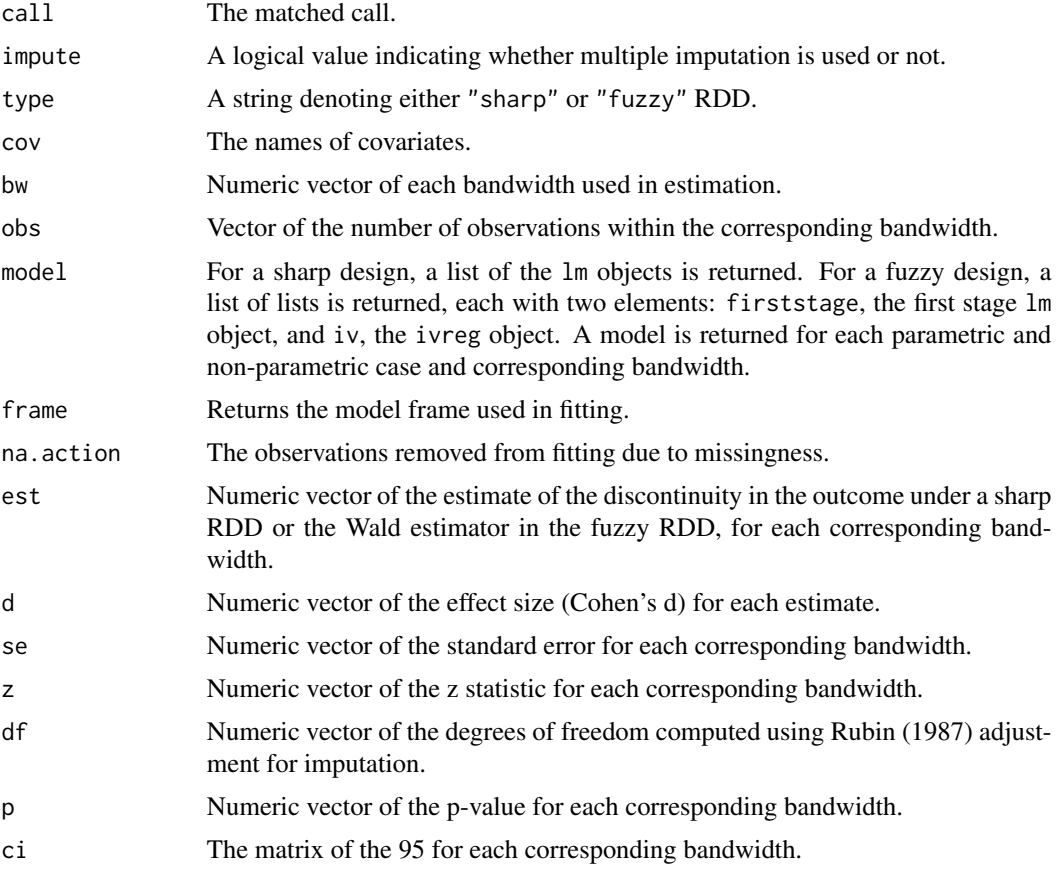

<span id="page-34-0"></span>rd\_power 35

#### References

Lee, D. S., Card, D. (2010). Regression discontinuity inference with specification error. Journal of Econometrics, 142(2), 655-674. doi: [10.1016/j.jeconom.2007.05.003.](https://doi.org/10.1016/j.jeconom.2007.05.003)

Imbens, G., Kalyanaraman, K. (2009). Optimal bandwidth choice for the regression discontinuity estimator (Working Paper No. 14726). National Bureau of Economic Research. [https://www.](https://www.nber.org/papers/w14726) [nber.org/papers/w14726](https://www.nber.org/papers/w14726).

Imbens, G., Kalyanaraman, K. (2012). Optimal bandwidth choice for the regression discontinuity estimator. The Review of Economic Studies, 79(3), 933-959. [https://academic.oup.com/](https://academic.oup.com/restud/article/79/3/933/1533189) [restud/article/79/3/933/1533189](https://academic.oup.com/restud/article/79/3/933/1533189).

Rubin, D. B. (1987). Multiple imputation for nonresponse in surveys. New York: Wiley.

#### Examples

```
set.seed(12345)
x \le runif(1000, -1, 1)
cov <- rnorm(1000)
y \le -3 + 2 \times x + 3 \times cov + 10 \times (x \le 0) + rnorm(1000)group \leq - rep(1:10, each = 100)
rd\_impute(y \sim x, impute = group, t.design = "l")# Efficiency gains can be made by including covariates (review SEs in "summary" output).
rd\_impute(y \sim x \mid cov, impute = group, t. design = "1")
```
<span id="page-34-1"></span>rd\_power *Power Analysis of Regression Discontinuity*

#### Description

rd\_power computes the empirical probability that a resulting parameter estimate of the MRD is significant, i.e. the empirical power (1 - beta).

### Usage

```
rd_power(
 num.rep = 100,sample.size = 100,
 x.dist = "normal",
 x.para = c(0, 1),x.cut = 0,
 x.fuzzy = c(0, 0),x.design = NULL,
 coeff = c(0.3, 1, 0.2, 0.3),eta.sq = 0.5,
  alpha. list = c(0.001, 0.01, 0.05))
```
### <span id="page-35-0"></span>Arguments

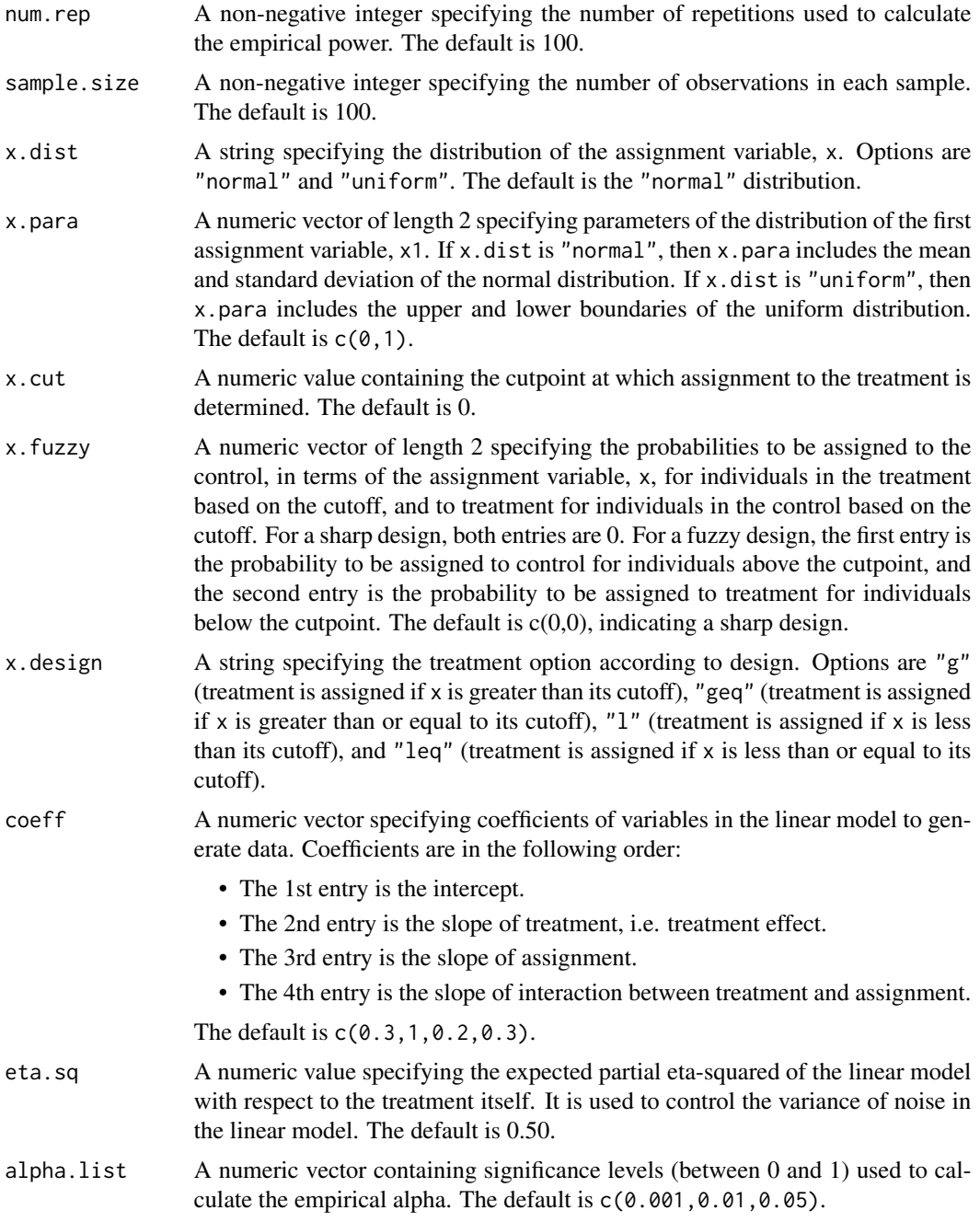

### Value

rd\_power returns an object of [class](#page-0-0) "rdp", including containing the mean, variance, and power (with alpha of 0.001, 0.01, and 0.05) for two estimators. The function summary is used to obtain and print a summary of the power analysis. The two estimators are:

- <span id="page-36-0"></span>• The 1st estimator, Linear, provides results of the linear regression estimator.
- The 2nd estimator, Opt, provides results of the local linear regression estimator of RD, with the optimal bandwidth in the Imbens and Kalyanaraman (2012) paper.

### References

Imbens, G., Kalyanaraman, K. (2012). Optimal bandwidth choice for the regression discontinuity estimator. The Review of Economic Studies, 79(3), 933-959. [https://academic.oup.com/](https://academic.oup.com/restud/article/79/3/933/1533189) [restud/article/79/3/933/1533189](https://academic.oup.com/restud/article/79/3/933/1533189).

### Examples

```
## Not run:
summary(rd_power(x.design = "l"))
summary(rd_power(x.dist = "uniform", x.cut = 0.5, x.design = "l"))
summary(rd_power(x.fuzzy = c(0.1, 0.1), x.design = "l"))
```
## End(Not run)

rd\_sens\_bw *Bandwidth Sensitivity Simulation for Regression Discontinuity*

### Description

rd\_sens\_bw refits the supplied model with varying bandwidths. All other aspects of the model are held constant.

### Usage

rd\_sens\_bw(object, bws)

#### Arguments

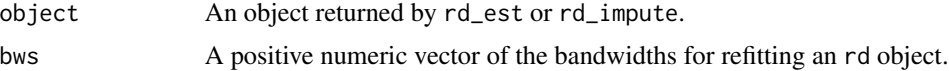

### Value

rd\_sens\_bw returns a dataframe containing the estimate est and standard error se for each supplied bandwidth and for the Imbens-Kalyanaraman (2012) optimal bandwidth, bw, and for each supplied approach, model. Approaches are either user specified ("usr") or based on the optimal bandwidth ("origin").

### References

Imbens, G., Kalyanaraman, K. (2012). Optimal bandwidth choice for the regression discontinuity estimator. The Review of Economic Studies, 79(3), 933-959. [https://academic.oup.com/](https://academic.oup.com/restud/article/79/3/933/1533189) [restud/article/79/3/933/1533189](https://academic.oup.com/restud/article/79/3/933/1533189).

### Examples

```
set.seed(12345)
x \le runif(1000, -1, 1)
cov <- rnorm(1000)
y \le -3 + 2 \times x + 3 \times cov + 10 \times (x \ge 0) + rnorm(1000)rd <- rd\_est(y \sim x \mid cov, t.design = "geq")rd\_sens_bw(rd, bws = seq(.1, 1, length.out = 5))
```
rd\_sens\_cutoff *Cutoff Sensitivity Simulation for Regression Discontinuity*

### Description

rd\_sens\_cutoff refits the supplied model with varying cutoff(s). All other aspects of the model, such as the automatically calculated bandwidth, are held constant.

#### Usage

rd\_sens\_cutoff(object, cutoffs)

### Arguments

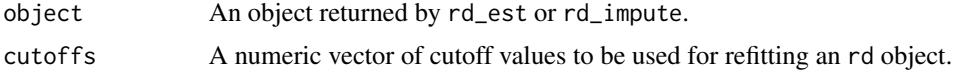

### Value

rd\_sens\_cutoff returns a dataframe containing the estimate est and standard error se for each cutoff value (A1). Column A1 contains varying cutoffs on the assignment variable. The model column contains the parametric model (linear, quadratic, or cubic) or non-parametric bandwidth setting (Imbens-Kalyanaraman 2012 optimal, half, or double) used for estimation.

### References

Imbens, G., Kalyanaraman, K. (2012). Optimal bandwidth choice for the regression discontinuity estimator. The Review of Economic Studies, 79(3), 933-959. [https://academic.oup.com/](https://academic.oup.com/restud/article/79/3/933/1533189) [restud/article/79/3/933/1533189](https://academic.oup.com/restud/article/79/3/933/1533189).

### Examples

```
set.seed(12345)
x <- runif(1000, -1, 1)
cov <- rnorm(1000)
y \le -3 + 2 \times x + 3 \times cov + 10 \times (x \ge 0) + rnorm(1000)rd \leq rd_est(y \sim x | cov, t.design = "geq")
rd\_sens\_cutoff(rd, seq(-.5, .5, length.out = 10))
```
<span id="page-37-0"></span>

<span id="page-38-0"></span>

### Description

rd\_type cross-tabulates observations based on (1) a binary treatment and (2) one or two assignments and their cutoff values. This is an internal function and is typically not directly invoked by the user. It can be accessed using the triple colon, as in rddapp:::rd\_type().

### Usage

```
rd_type(
  data,
  treat,
  assign_1,
  cutoff_1,
  operator_1 = NULL,
  assign_2 = NULL,cutoff_2 = NULL,operator_2 = NULL
)
```
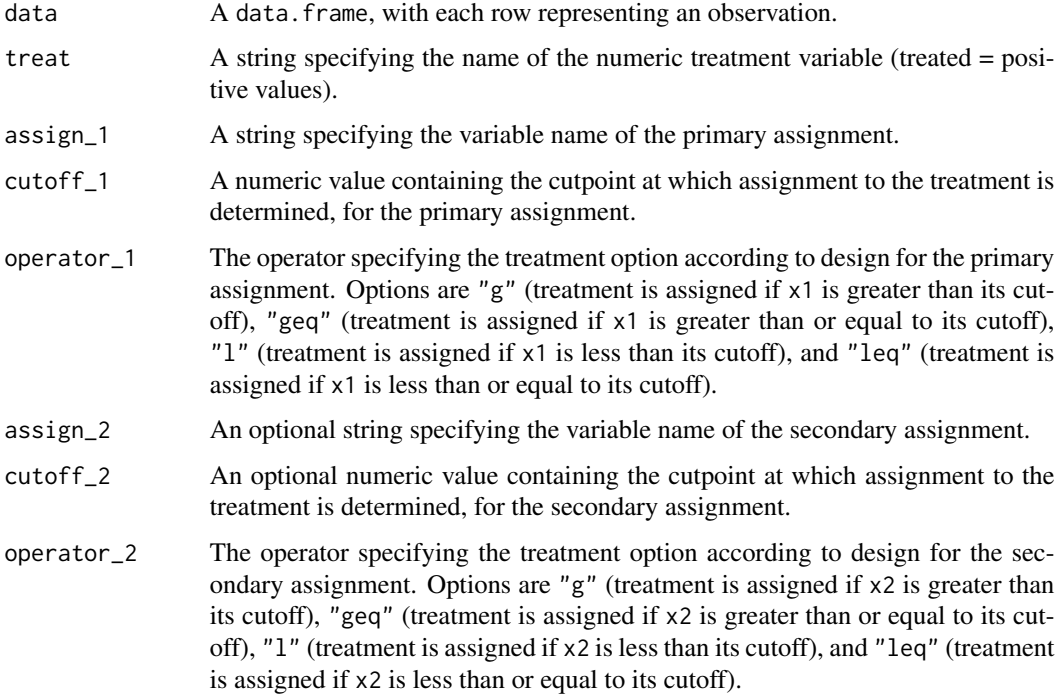

<span id="page-39-0"></span>rd\_type returns a list of two elements:

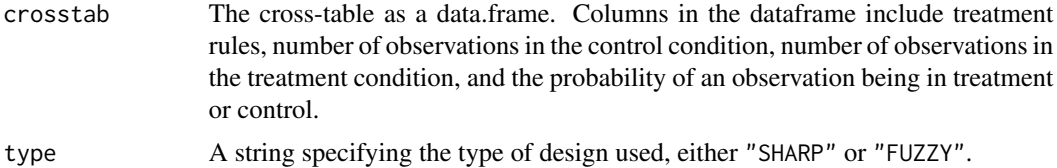

#### Examples

```
set.seed(12345)
x <- runif(1000, -1, 1)
cov <- rnorm(1000)
y \le -3 + 2 \times x + 3 \times cov + 10 \times (x \ge 0) + rnorm(1000)df \leq data.frame(cbind(y, x, t = x>=0))
rddapp:::rd_type(df, 't', 'x', 0, 'geq')
```
sens\_plot *Plot the Simulated Estimates for Sensitivity Analyses*

### Description

sens\_plot plots the sensitivity analysis for cutpoints or bandwidths.

### Usage

```
sens_plot(
 sim_results,
 level = 0.95,x = c("A1", "A2", "bw"),plot_models = unique(sim_results$model),
 yrange = NULL
)
```
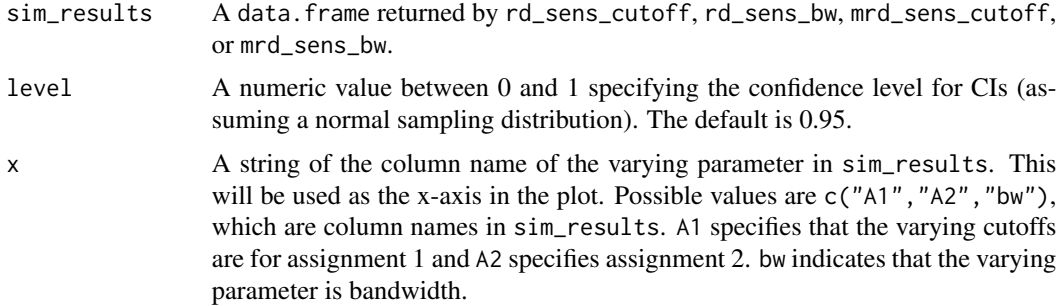

#### <span id="page-40-0"></span>shiny\_run 41

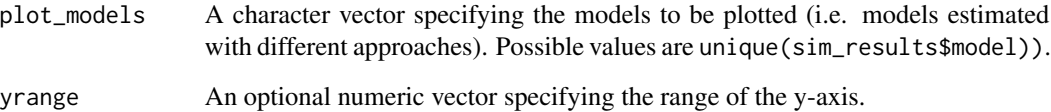

### Examples

```
set.seed(12345)
x \le runif(1000, -1, 1)
cov <- rnorm(1000)
y \le -3 + 2 \times x + 3 \times cov + 10 \times (x \ge 0) + rnorm(1000)m \leftarrow rd\_est(y \sim x \mid cov, t.design = "geq")sim_cutoff <- rd_sens_cutoff(m, seq(-.5, .5, length.out = 10))
sens_plot(sim_cutoff, x = "A1", plot_models = c("linear", "optimal"))
sim_b \, < rd_sens_bw(m, seq(.1, 1, length.out = 10))
sens\_plot(sim_bw, x = "bw")
```
shiny\_run *Launch the R Shiny App for "rddapp"*

### Description

shiny\_run launches the R Shiny application for "rddapp".

### Usage

```
shiny_run(app_name = "shinyrdd")
```
### Arguments

app\_name A string specifying the name of the R Shiny app. The default is "shinyrdd".

### Examples

```
## Not run:
shiny_run()
shiny_run("shinyrdd")
```
## End(Not run)

<span id="page-41-0"></span>

### Description

summary.mfrd is a summary method for class "mfrd". It is based on the summary.RD function in the "rdd" package.

### Usage

```
## S3 method for class 'mfrd'
summary(object, level = 0.95, digits = max(3, getOption("digits") - 3), ...)
```
### Arguments

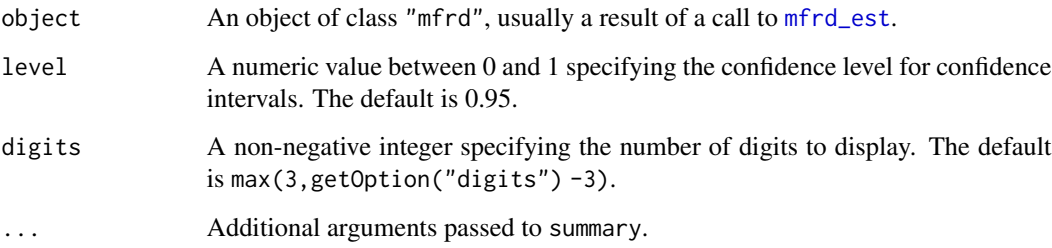

### Value

summary.mfrd returns a list containing the following components:

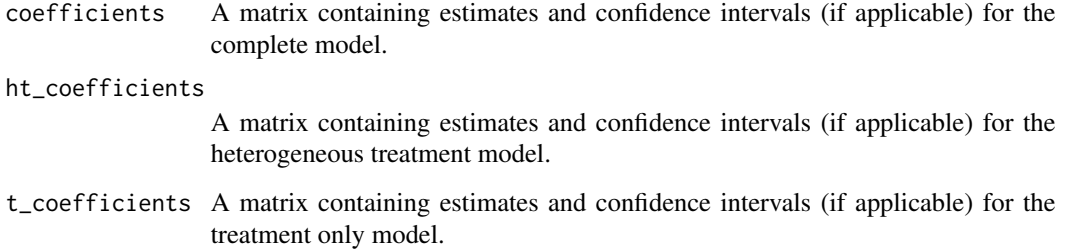

### References

Drew Dimmery (2016). rdd: Regression Discontinuity Estimation. R package version 0.57. https://CRAN.Rproject.org/package=rdd

<span id="page-42-0"></span>

### Description

summary.mrd is a summary method for class "mrd". It is based on summary.RD function in the "rdd" package.

### Usage

```
## S3 method for class 'mrd'
summary(object, level = 0.95, digits = max(3, getOption("digits") - 3), ...)
```
### Arguments

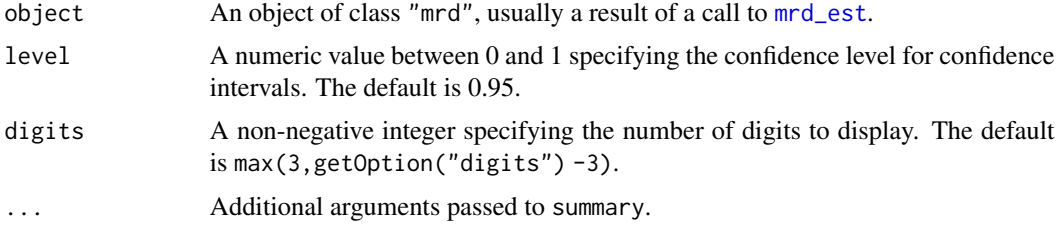

### Value

summary.mrd returns a list which has the following components depending on methods implemented in the "mrd" object:

#### center\_coefficients

A matrix containing bandwidths, number of observations, estimates, SEs, confidence intervals, z-values and p-values for each estimated bandwidth and/or parametric model.

univR\_coefficients

A matrix containing bandwidths, number of observations, estimates, SEs, confidence intervals, z-values and p-values for each estimated bandwidth and/or parametric model.

### univM\_coefficients

A matrix containing bandwidths, number of observations, estimates, SEs, confidence intervals, z-values and p-values for each estimated bandwidth and/or parametric model.

#### front\_coefficients

A matrix containing estimates and confidence intervals (if applicable) for the complete model.

#### front\_ht\_coefficients

A matrix containing estimates and confidence intervals (if applicable) for the heterogeneous treatment model.

#### <span id="page-43-0"></span>front\_t\_coefficients

A matrix containing estimates and confidence intervals (if applicable) for the treatment only model.

### References

Drew Dimmery (2016). rdd: Regression Discontinuity Estimation. R package version 0.57. https://CRAN.Rproject.org/package=rdd

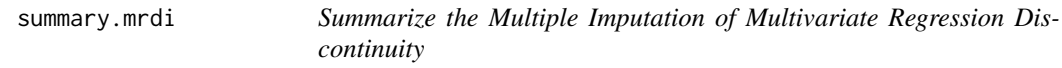

#### Description

summary.mrdi is a summary method for class "mrdi". It is based on summary.RD function in the "rdd" package.

#### Usage

```
## S3 method for class 'mrdi'
summary(object, level = 0.95, digits = max(3, getOption("digits") - 3), ...)
```
### Arguments

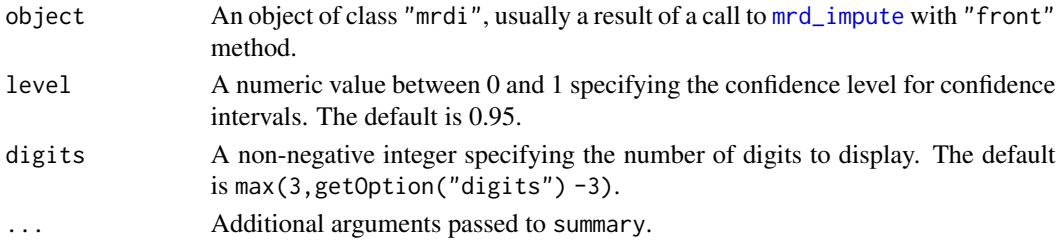

#### Value

summary.mrdi returns a list which has the following components:

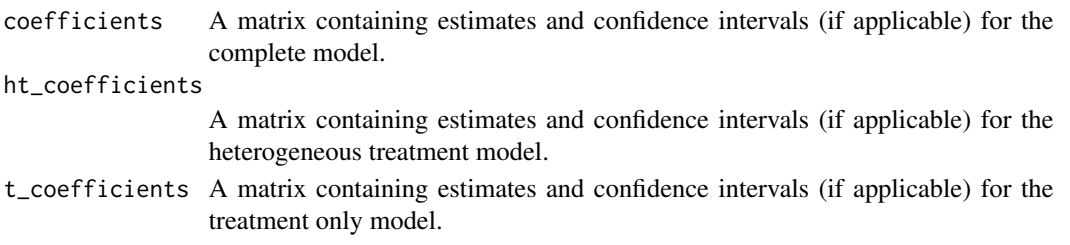

### References

Drew Dimmery (2016). rdd: Regression Discontinuity Estimation. R package version 0.57. https://CRAN.Rproject.org/package=rdd

<span id="page-44-0"></span>

### Description

summary.mrdp is a summary method for class "mrdp". It is based on summary.RD function in the "rdd" package.

#### Usage

```
## S3 method for class 'mrdp'
summary(object, digits = max(3, getOption("digits") - 3), ...)
```
#### Arguments

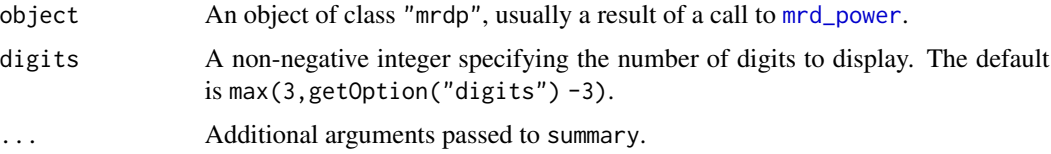

#### Value

summary.mrdp returns a list which has the following components:

coefficients A matrix containing the mean, variance, and empirical alpha of each estimator.

### References

Drew Dimmery (2016). rdd: Regression Discontinuity Estimation. R package version 0.57. https://CRAN.Rproject.org/package=rdd

summary.rd *Summarize the Regression Discontinuity*

### Description

summary.rd is a summary method for class "rd" It is based on summary.RD function in the "rdd" package.

#### Usage

```
## S3 method for class 'rd'
summary(object, level = 0.95, digits = max(3, getOption("digits") - 3), ...)
```
### <span id="page-45-0"></span>Arguments

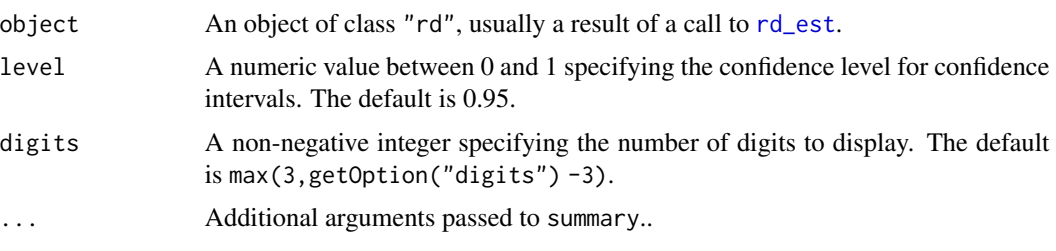

### Value

summary.rd returns a list which has the following components:

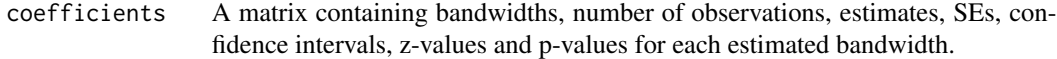

### References

Drew Dimmery (2016). rdd: Regression Discontinuity Estimation. R package version 0.57. https://CRAN.Rproject.org/package=rdd

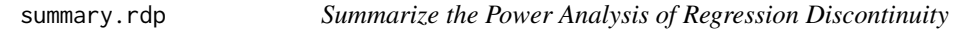

### Description

summary.rdp is a summary method for class "rdp". It is based on summary.RD function in the "rdd" package.

### Usage

```
## S3 method for class 'rdp'
summary(object, digits = max(3, getOption("digits") - 3), \dots)
```
### Arguments

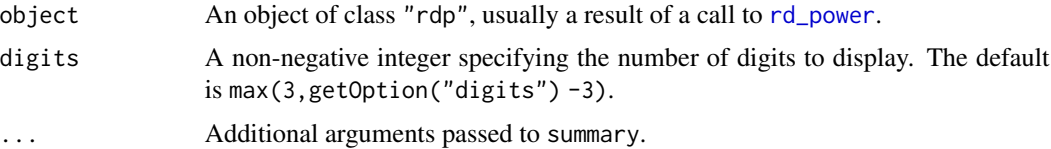

### Value

summary.rdp returns a list which has the following components:

coefficients A matrix containing the mean, variance, and empirical alpha of each estimator.

### <span id="page-46-0"></span>treat\_assign 47

### References

Drew Dimmery (2016). rdd: Regression Discontinuity Estimation. R package version 0.57. https://CRAN.Rproject.org/package=rdd

treat\_assign *Treatment Assignment for Regression Discontinuity*

#### Description

treat\_assign computes the treatment variable, t, based on the cutoff of assignment variable, x. This is an internal function and is typically not directly invoked by the user. It can be accessed using the triple colon, as in rddapp:::treat\_assign().

### Usage

treat\_assign(x, cut =  $0$ , t.design = "l")

#### Arguments

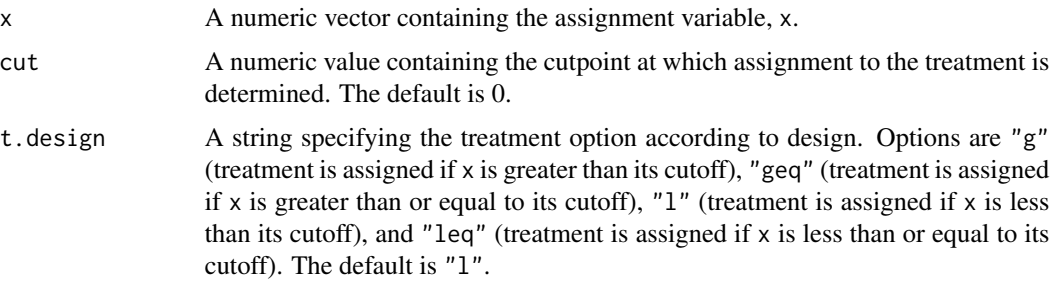

#### Value

treat\_assign returns the treatment variable as a vector according to the design, where 1 means the treated group and 0 means the control group.

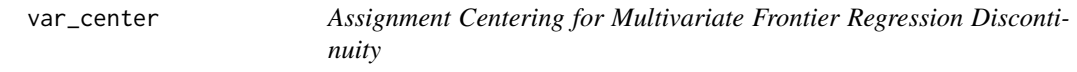

### Description

var\_center computes the univariate assignment variable, x based on the cutoffs of two assignment variables: x1 and x2. This is an internal function and is typically not directly invoked by the user. It can be accessed using the triple colon, as in rddapp:::var\_center().

### <span id="page-47-0"></span>Usage

 $var_center(x, cut = c(0, 0), t. design = NULL, t.plot = FALSE)$ 

### Arguments

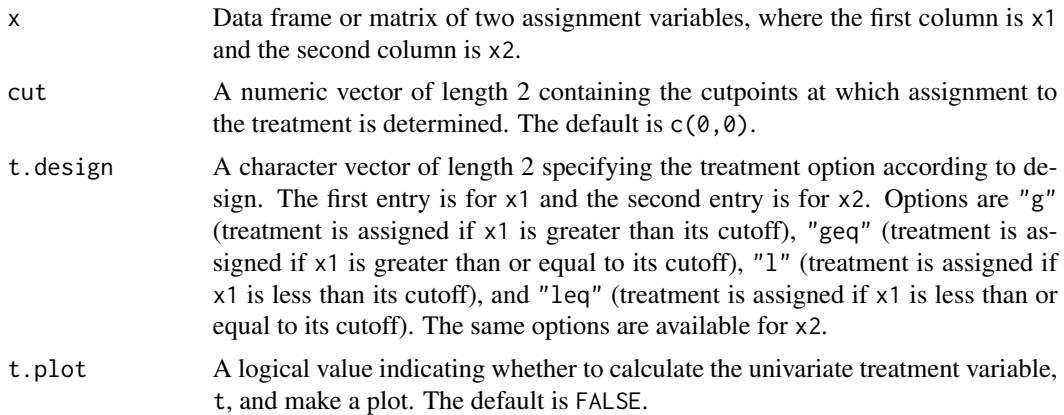

### Value

var\_center returns the univariate assignment variable as a vector according to the design.

wt\_kern *Kernel Weight Calculation*

### Description

wt\_kern calculates the appropriate kernel weights for a vector. This is useful when, for instance, one wishes to perform local regression. It is based on the kernelwts function in the "rdd" package. This is an internal function and is typically not directly invoked by the user. It can be accessed using the triple colon, as in rddapp:::wt\_kern().

### Usage

```
wt_kern(X, center, bw, kernel = "triangular")
```
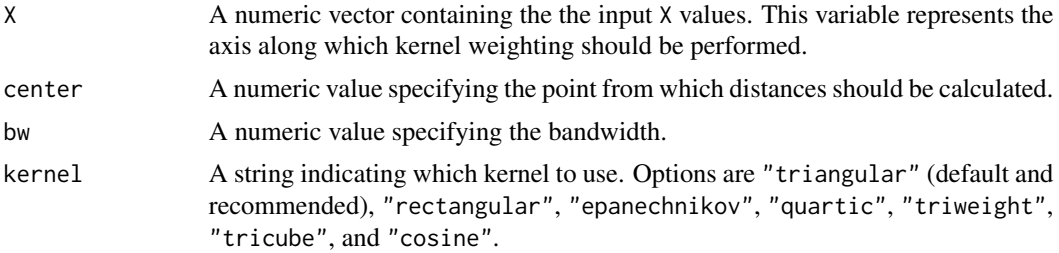

### <span id="page-48-0"></span>wt\_kern\_bivariate 49

### Value

wt\_kern returns a vector of weights with length equal to that of the X input (one weight per element of X).

### References

Drew Dimmery (2016). rdd: Regression Discontinuity Estimation. R package version 0.57. https://CRAN.Rproject.org/package=rdd

wt\_kern\_bivariate *Bivariate Kernel Weight Calculation*

### Description

wt\_kern\_bivariate calculates the appropriate weights for two variables for Multivariate Frontier Regression Discontinuity Estimation with nonparametric implementation. Kernel weights are calculated based on the L1 distance of the two variables from the frontiers. This is an internal function and is typically not directly invoked by the user. It can be accessed using the triple colon, as in rddapp:::wt\_kern\_bivariate().

### Usage

```
wt_kern_bivariate(
 X1,
  X2,
  center1,
  center2,
  bw,
  kernel = "triangular",
  t.design = NULL
)
```
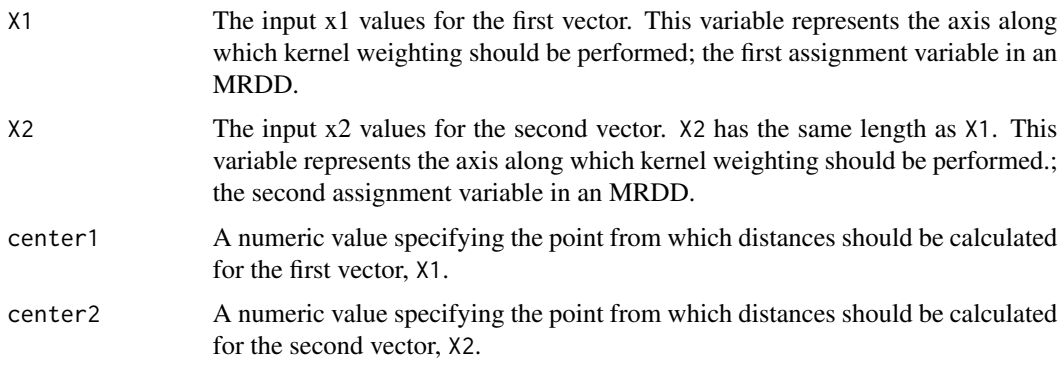

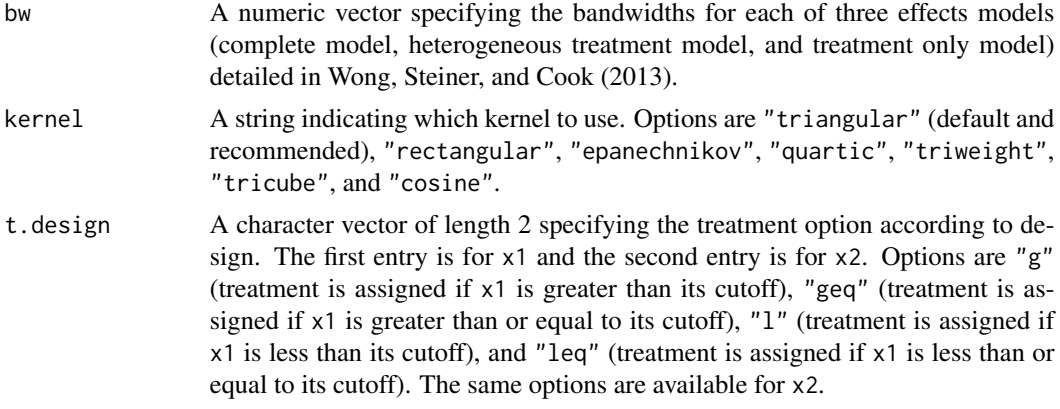

wt\_bivariate\_kern returns a matrix of weights and distances with length equal to that of the X1 and X2 input. The first and second weights and distances are calculated with respect to all frontiers of different treatments. The third weight and distance are calculated with respect to the overall frontier of treatment versus non-treatment.

# <span id="page-50-0"></span>Index

∗ datasets CARE, [6](#page-5-0) attr\_check, [4](#page-3-0) bw\_ik09, [4](#page-3-0) bw\_ik12, [5](#page-4-0) CARE, [6](#page-5-0) class, *[10](#page-9-0)*, *[14](#page-13-0)*, *[18](#page-17-0)*, *[22](#page-21-0)*, *[31](#page-30-0)*, *[34](#page-33-0)*, *[36](#page-35-0)* dc\_test, [7](#page-6-0) mfrd\_est, [9,](#page-8-0) *[28](#page-27-0)*, *[42](#page-41-0)* mrd\_est, [12,](#page-11-0) *[43](#page-42-0)* mrd\_impute, [16,](#page-15-0) *[44](#page-43-0)* mrd\_power, [20,](#page-19-0) *[45](#page-44-0)* mrd\_sens\_bw, [23](#page-22-0) mrd\_sens\_cutoff, [24](#page-23-0) plot.mfrd, [25](#page-24-0) plot.rd, [26](#page-25-0) predict.rd, *[26](#page-25-0)*, [27](#page-26-0) print.mfrd, [28](#page-27-0) print.rd, [29](#page-28-0) rd\_est, *[26](#page-25-0)*, *[28,](#page-27-0) [29](#page-28-0)*, [29,](#page-28-0) *[46](#page-45-0)* rd\_impute, [32](#page-31-0) rd\_power, [35,](#page-34-0) *[46](#page-45-0)* rd\_sens\_bw, [37](#page-36-0) rd\_sens\_cutoff, [38](#page-37-0) rd\_type, [39](#page-38-0) rddapp *(*rddapp-package*)*, [3](#page-2-0) rddapp-package, [3](#page-2-0) sens\_plot, [40](#page-39-0) shiny\_run, [41](#page-40-0) summary.mfrd, [42](#page-41-0) summary.mrd, [43](#page-42-0)

summary.mrdi, [44](#page-43-0) summary.mrdp, [45](#page-44-0) summary.rd, [45](#page-44-0) summary.rdp, [46](#page-45-0)

treat\_assign, [47](#page-46-0)

var\_center, [47](#page-46-0) vcovHC, *[13](#page-12-0)*, *[17](#page-16-0)*, *[30](#page-29-0)*, *[33](#page-32-0)*

wt\_kern, [48](#page-47-0) wt\_kern\_bivariate, [49](#page-48-0)